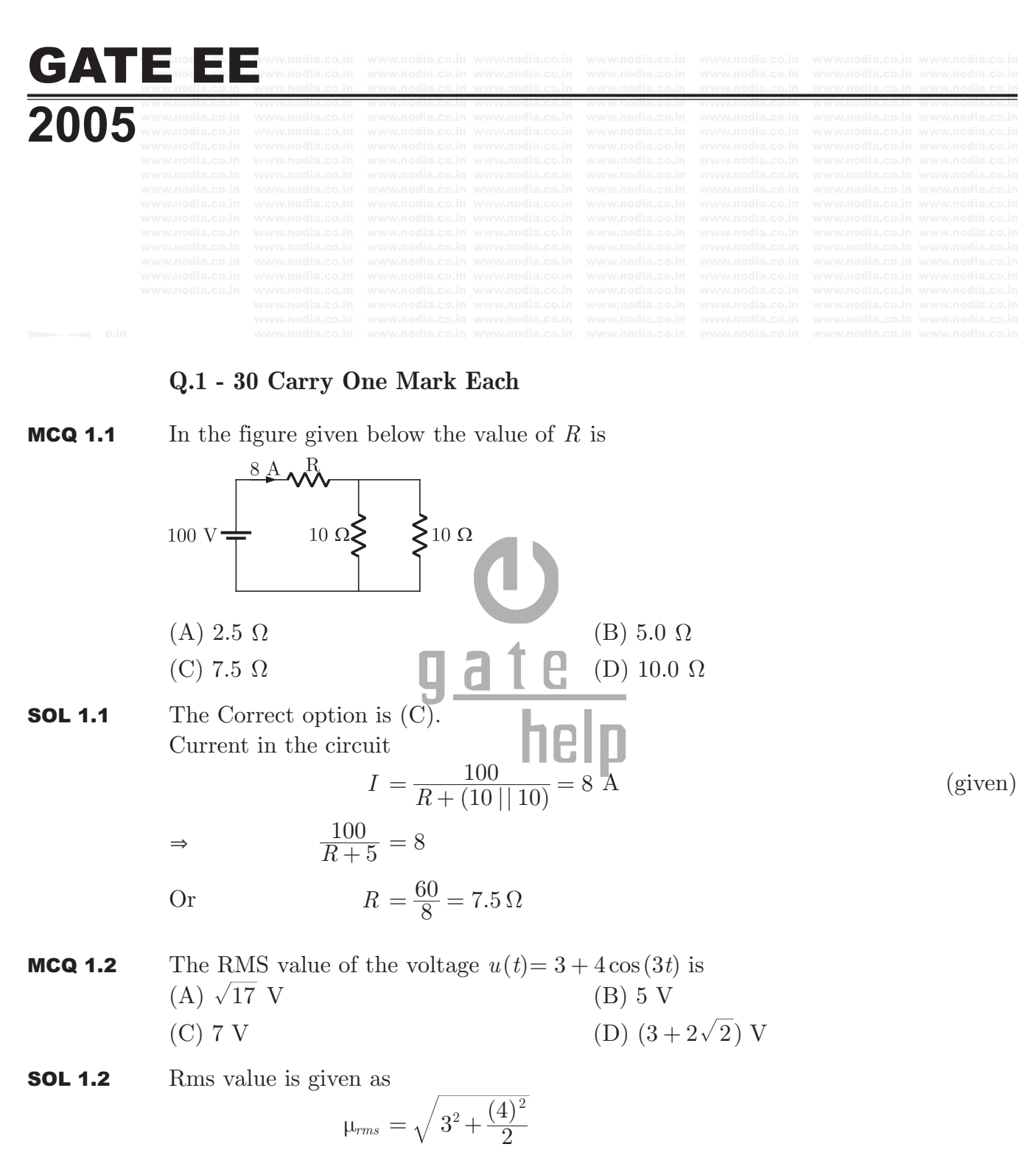

$$
=\sqrt{9+8}=\sqrt{17} \text{ V}
$$

Hence (A) is correct option.

MCQ 1.3 For the two port network shown in the figure the *Z* -matrix is given by

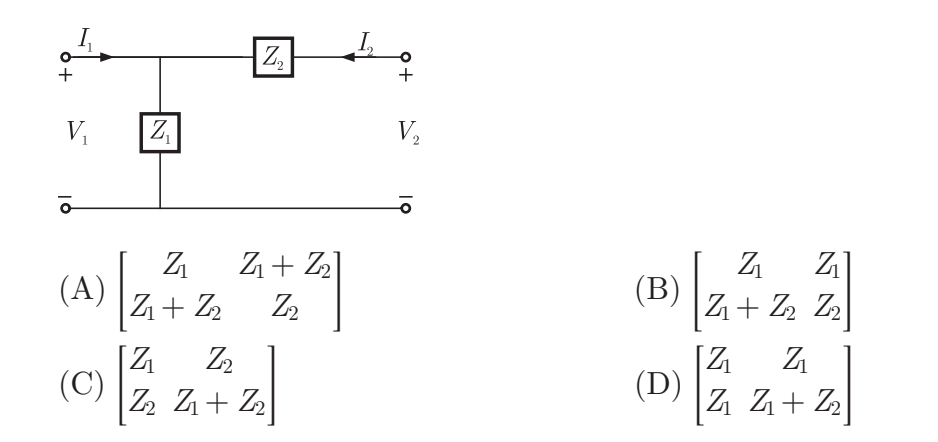

**SOL 1.3** By writing KVL in input and output loops  $V_1 - (i_1 + i_2) Z_1 = 0$  $V_1 = Z_1 i_1 + Z_1 i_2$  ...(1)

Similarly

$$
V_2 - i_2 Z_2 - (i_1 + i_2) Z_1 = 0
$$
  
\n
$$
V_2 = Z_1 i_1 + (Z_1 + Z_2) i_2
$$
  
\nFrom equation (1) and (2) Z-matrix is given as  
\n
$$
Z = \begin{bmatrix} Z_1 & Z_1 \\ Z_1 & Z_1 + Z_2 \end{bmatrix}
$$
  
\nHence (D) is correct option.

MCQ 1.4 In the figure given, for the initial capacitor voltage is zero. The switch is closed at  $t = 0$ . The final steady-state voltage across the capacitor is

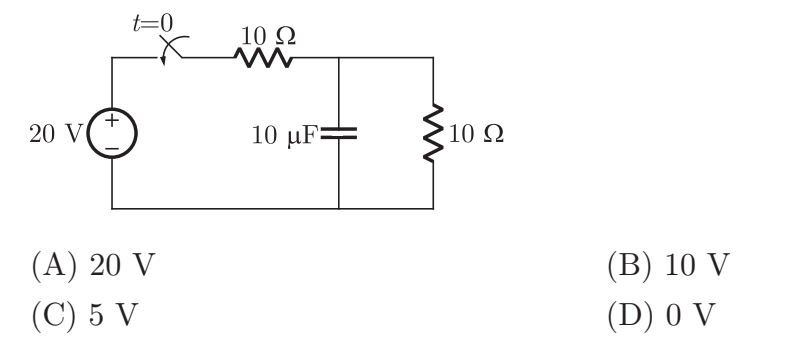

**SOL 1.4** In final steady state the capacitor will be completely charged and behaves as an open circuit

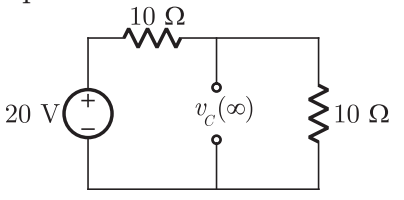

Steady state voltage across capacitor

$$
v_c(\infty) = \frac{20}{10 + 10}(10)
$$

Brought to you by: Nodia and Company Visit us at: www.nodia.co.in PUBLISHING FOR GATE

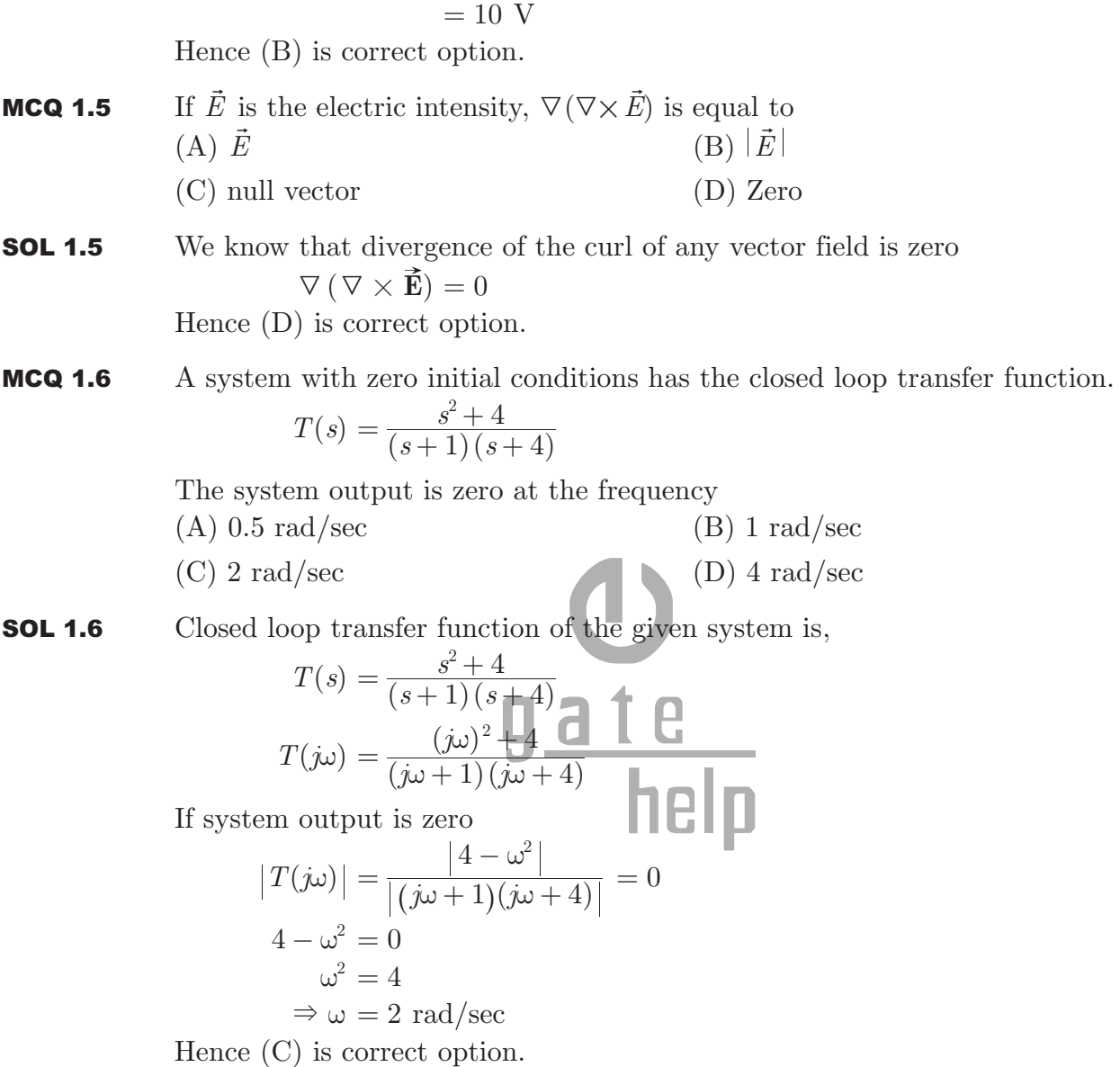

MCQ 1.7 Figure shows the root locus plot (location of poles not given) of a third order system whose open loop transfer function is

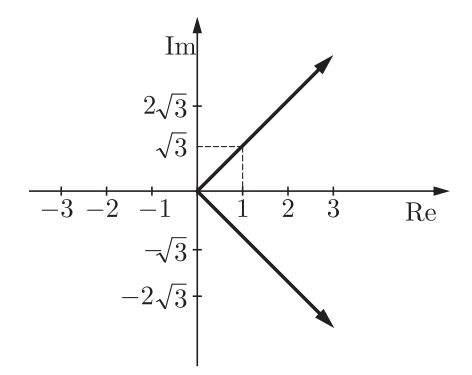

(A) 
$$
\frac{K}{s^3}
$$
 (B)  $\frac{K}{s^2(s+1)}$   
\n(C)  $\frac{K}{s(s^2+1)}$  (D)  $\frac{K}{s(s^2-1)}$ 

**SOL 1.7** From the given plot we can see that centroid  $C$  (point of intersection) where asymptotes intersect on real axis) is 0

So for option (a)  
\n
$$
G(s) = \frac{K}{s^3}
$$
\n
$$
\text{Centroid} = \frac{\sum \text{Poles} - \sum \text{Zeros}}{n - m} = \frac{0 - 0}{3 - 0} = 0
$$

Hence (A) is correct option.

MCQ 1.8 The gain margin of a unity feed back control system with the open loop transfer function

(A) 0  
\n(C) 
$$
\sqrt{2}
$$
  
\n(B)  $\frac{1}{\sqrt{2}}$   
\n(C)  $\sqrt{2}$   
\n(D)  $\infty$ 

**SOL 1.8** Open loop transfer function is.

$$
G(s) = \frac{(s+1)}{s^2}
$$

Phase crossover frequency can be calculated as.

$$
\angle G(j\omega_p) = -180^{\circ}
$$
  

$$
\tan^{-1}(\omega_p) = -180^{\circ}
$$
  

$$
\omega_p = 0
$$

Gain margin of the system is.

$$
G.M = \frac{1}{\left| G(j\omega_p) \right|} = \frac{1}{\frac{\sqrt{\omega_p^2 + 1}}{\omega_p^2}}
$$

$$
G.M = \frac{\omega_p^2}{\sqrt{\omega_p^2 + 1}} = 0
$$

Hence (A) is correct option.

- **MCQ 1.9** In the matrix equation  $P\mathbf{x} = \mathbf{q}$ , which of the following is a necessary condition for the existence of at least on solution for the unknown vector **x**
	- (A) Augmented matrix  $[Pq]$  must have the same rank as matrix  $P$
	- (B) Vector **q** must have only non-zero elements

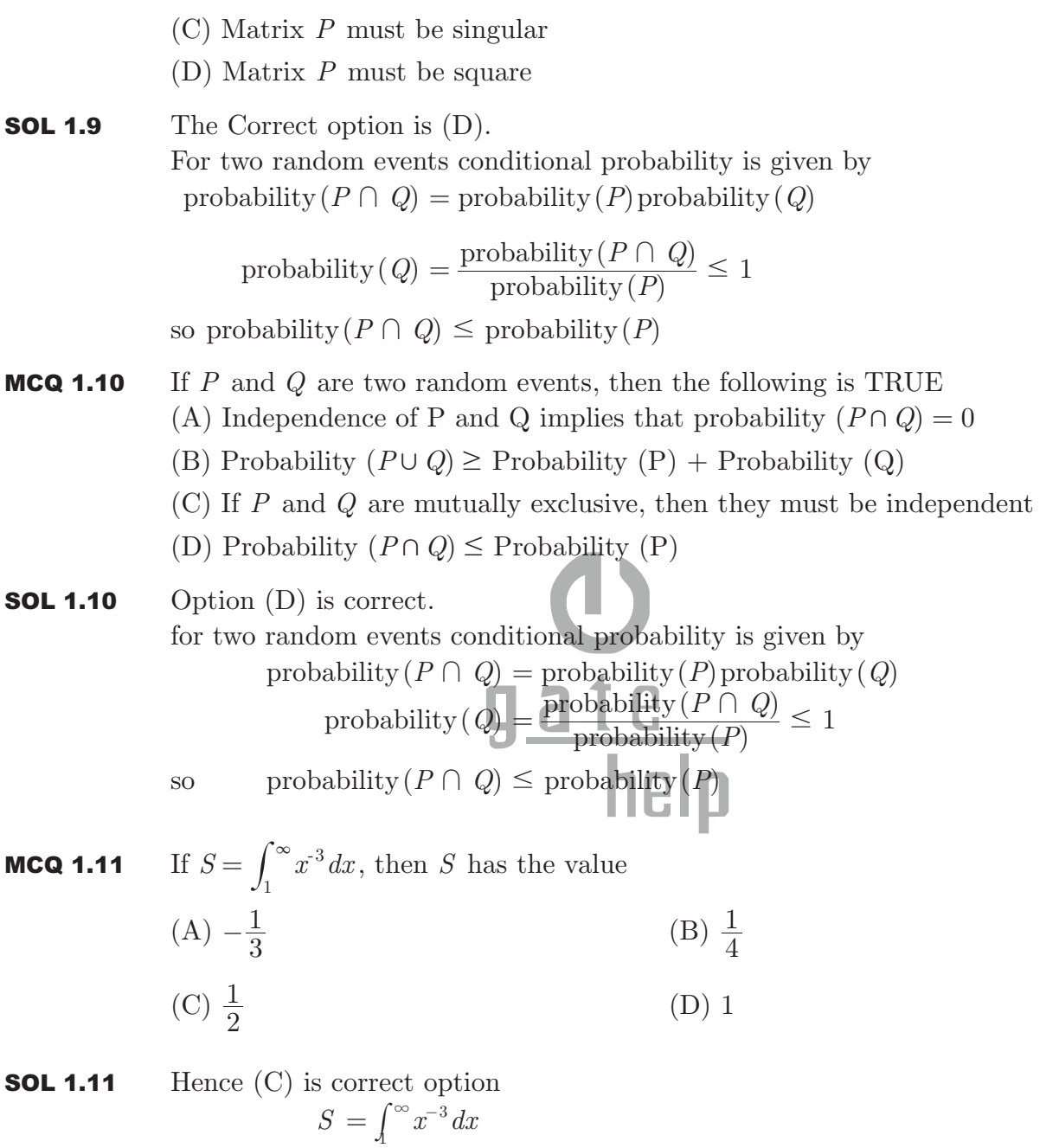

$$
A = \left[\frac{x^{-2}}{-2}\right]_0^{\infty}
$$

$$
= \frac{1}{2}
$$

MCQ 1.12 The solution of the first order differential equation  $x'(t) = -3x(t)$ ,  $x(0) = x_0$  is

(A) 
$$
x(t) = x_0 e^{-3t}
$$
  
\n(B)  $x(t) = x_0 e^{-3}$   
\n(C)  $x(t) = x_0 e^{-1/3}$   
\n(D)  $x(t) = x_0 e^{-1}$ 

Brought to you by: Nodia and Company Visit us at: www.nodia.co.in **PUBLISHING FOR GATE** 

- **SOL 1.12** Hence (A) is correct option. We have  $\dot{x}(t) = -3x(t)$ or  $\dot{x}(t) + 3x(t) = 0$ A.E.  $D+3=0$ Thus solution is  $x(t) = C_1 e^{-3t}$ From  $x(0) = x_0$  we get  $C_1 = x_0$ Thus  $x(t) = x_0 e^{-3t}$
- **MCQ 1.13** The equivalent circuit of a transformer has leakage reactances  $X_1, X_2$  and magnetizing reactance  $X_M$ . Their magnitudes satisfy
	- (A)  $X_1 >> X_2 >> X_M$  (B)  $X_1 << X_2 << X_M$

$$
(C) X_1 \approx X_2 >> X_M \qquad (D) X_1 \approx X_2 << X_M
$$

**SOL 1.13** The Correct option is (D). The leakage reactances  $X_1$ , and  $X_2$ <sup>'</sup> are equal and magnetizing reactance  $X_m$  is higher than  $X_1$ , and  $X_2$ <sup>'</sup>

$$
X_1 \approx X_2' \lt \lt X_m
$$

MCQ 1.14 Which three-phase connection can be used in a transformer to introduce a phase difference of  $30^{\circ}$  between its output and corresponding input line voltages  $(A)$  Star-Star  $\Box$  (B) Star-Delta

(C) Delta-Delta (C) Delta-Zigzag

**SOL 1.14** The Correct option is (B). Three phase star delta connection of transformer induces a phase difference of  $30^{\circ}$ 

between output and input line voltage.

MCQ 1.15 On the torque/speed curve of the induction motor shown in the figure four points of operation are marked as W, X, Y and Z. Which one of them represents the operation at a slip greater than 1 ?

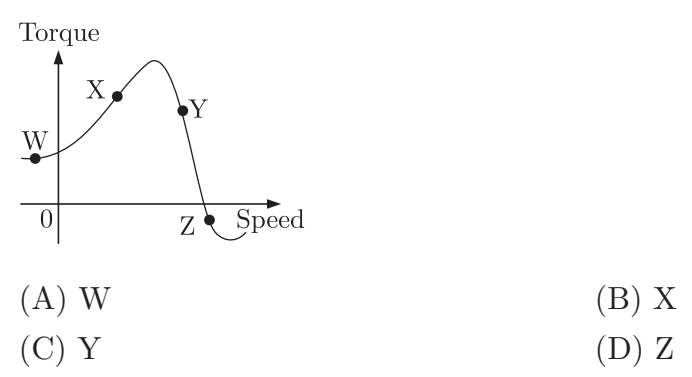

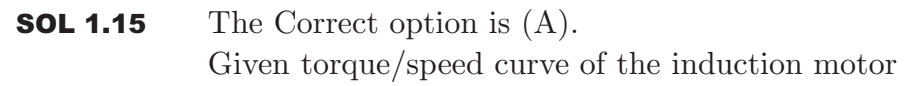

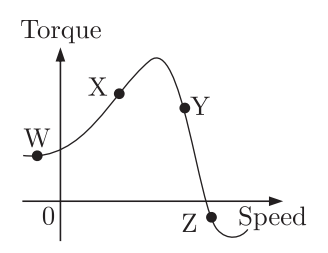

When the speed of the motor is in forward direction then slip varies from 0 to 1 but when speed of motor is in reverse direction or negative then slip is greater then 1. So at point W slip is greater than 1.

MCQ 1.16 For an induction motor, operation at a slip *s* , the ration of gross power output to air gap power is equal to

(A) 
$$
(1-s)^2
$$
  
\n(B)  $(1-s)$   
\n(C)  $\sqrt{(1-s)}$   
\n(D)  $(1-\sqrt{s})$ 

**SOL 1.16** The Correct option is (B). For an induction motor the ratio of gross power output to air-gap is equal to 
$$
(1 - s)
$$
  
So 
$$
\frac{\text{gross power}}{\text{airgap power}} = (1 - s)
$$

MCQ 1.17 The p.u. parameter for a 500 MVA machine on its own base are: inertia,  $M = 20$  p.u.; reactance,  $X = 2$  p.u. The p.u. values of inertia and reactance on 100 MVA common base, respectively, ш u ш are (A) 4, 0.4 (B) 100, 10 (C)  $4, 10$  (D)  $100, 0.4$ 

**SOL 1.17** The Correct option is (D).

Given that pu parameters of 500 MVA machine are as following

$$
M = 20 \text{ pu}, X = 2 \text{ pu}
$$

Now value of *M* and *X* at 100 MVA base are for inertia  $(M)$ 

$$
\begin{aligned} \text{(pu)}_{\text{new}} &= \text{(pu)}_{\text{old}} \times \frac{\text{old MVA}}{\text{new MVA}}\\ (M_{\text{pu}})_{\text{new}} &= (M_{\text{Pu}})_{\text{old}} \times \frac{500}{100}\\ &= 20 \times \frac{5}{1} = 100 \text{ pu} \end{aligned}
$$

and for reactance (*X* )

$$
\begin{aligned} \text{(pu)}_{\text{new}} &= \text{(pu)}_{\text{old}} \times \frac{\text{new MVA}}{\text{old MVA}}\\ (X_{\text{pu}})_{\text{new}} &= (X_{\text{pu}})_{\text{old}} \times \frac{100}{500} \end{aligned}
$$

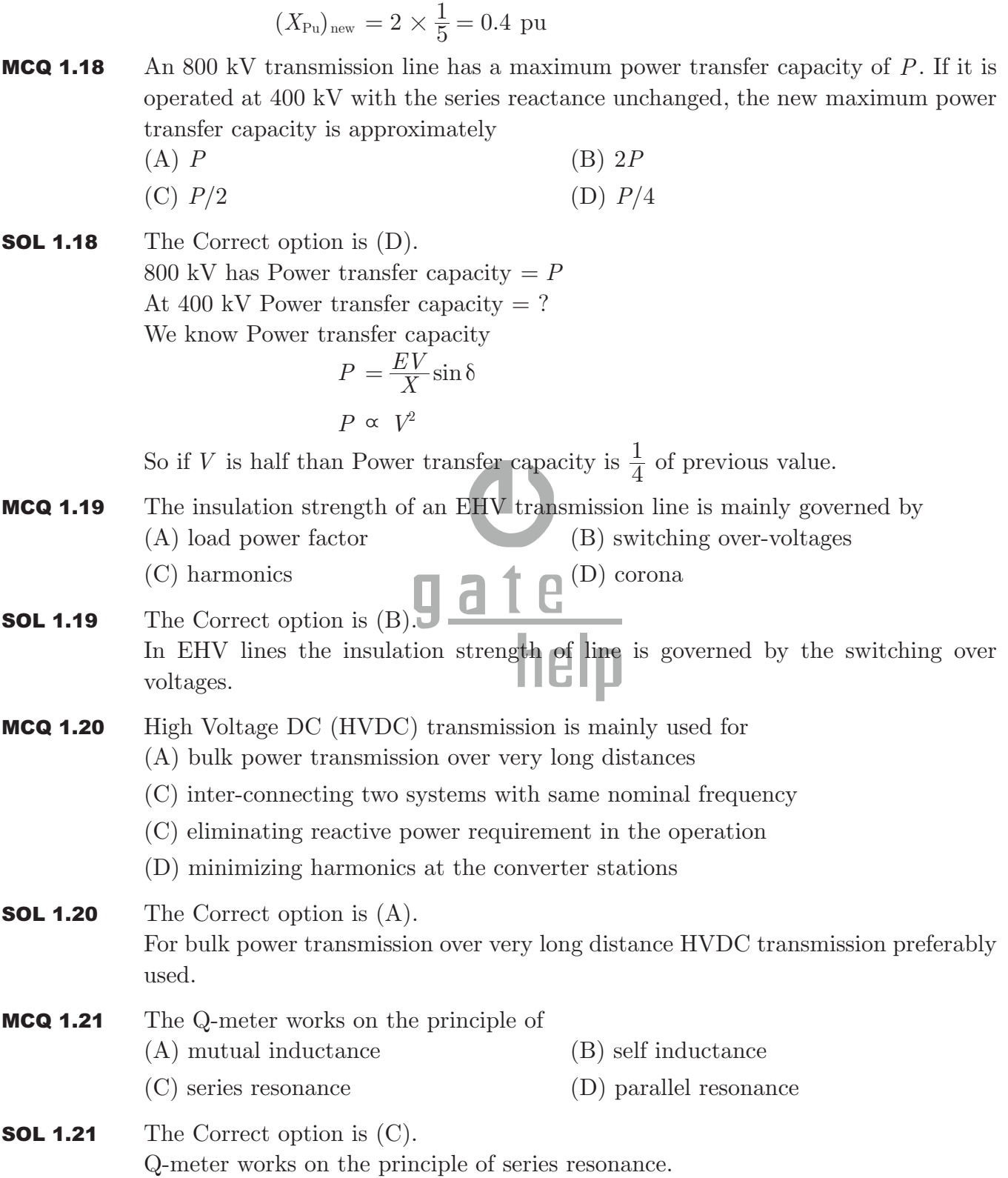

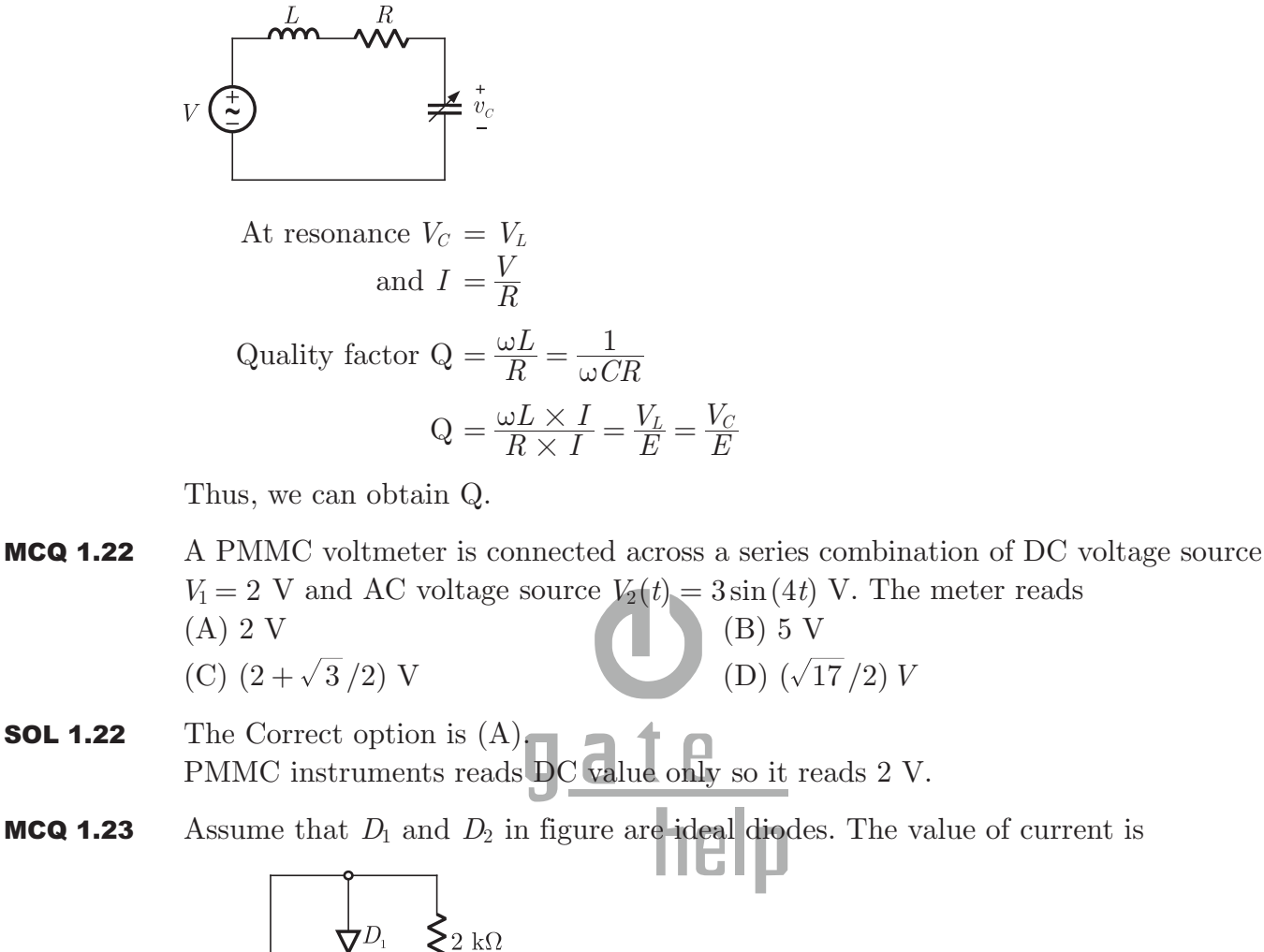

- **SOL 1.22** The Correct option is  $(A)$ .
- 

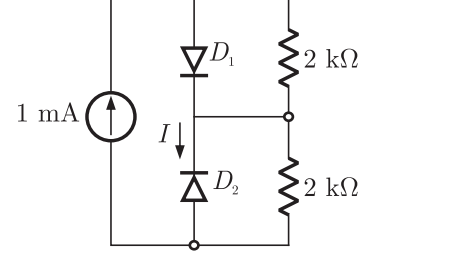

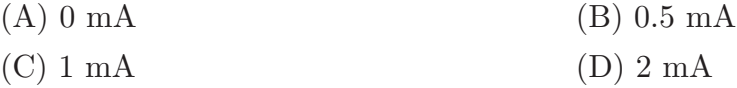

**SOL 1.23** The Correct option is  $(A)$ .

From the circuit we can observe that Diode  $D_1$  must be in forward bias (since current is flowing through diode).

Let assume that  $D_2$  is in reverse bias, so equivalent circuit is.

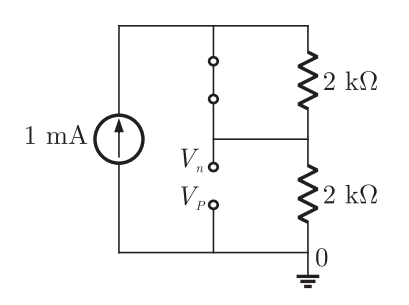

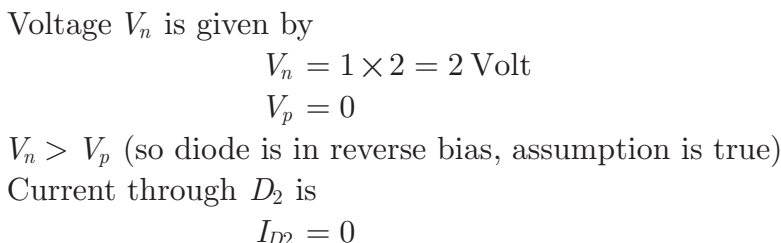

MCQ 1.24 The 8085 assembly language instruction that stores the content of H and L register into the memory locations  $2050_H$  and  $2051_H$ , respectively is

(A) SPHL 2050H (B) SPHL 2051H (C) SHLD 2050H (D) STAX 2050H

- **SOL 1.24** The Correct option is  $(C)$ . SHLD transfers contain of HL pair to memory location. SHLD 2050  $\Rightarrow$  L  $\rightarrow$  M[2050H] help  $H \rightarrow M[2051H]$
- MCQ 1.25 Assume that the N-channel MOSFET shown in the figure is ideal, and that its threshold voltage is  $+1.0$  V the voltage  $V_{ab}$  between nodes *a* and *b* is

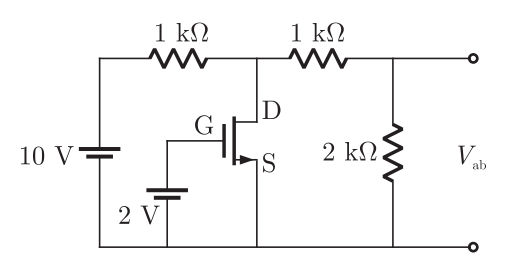

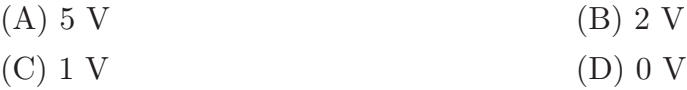

**SOL 1.25** The Correct option is (D). This is a N-channel MOSFET with  $V_{GS} = 2 \text{ V}$ 

$$
V_{TH} = + 1 V
$$
  
\n
$$
V_{DS(sat)} = V_{GS} - V_{TH}
$$
  
\n
$$
V_{DS(sat)} = 2 - 1 = 1 V
$$

Due to 10 V source  $V_{DS} > V_{DS(sat)}$  so the NMOS goes in saturation, channel

PUBLISHING FOR GATE

conductivity is high and a high current flows through drain to source and it acts as a short circuit.

So, 
$$
V_{ab} = 0
$$

MCQ 1.26 The digital circuit shown in the figure works as

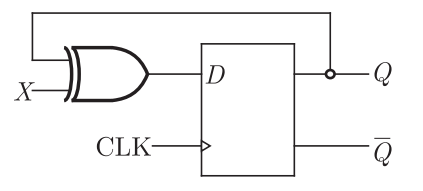

- (A) JK flip-flop (B) Clocked RS flip-flop (C) T flip-flop (D) Ring counter
- **SOL 1.26** The Correct option is  $(C)$ . Let the present state is  $Q(t)$ , so input to D-flip flop is given by,  $D = Q(t) \oplus X$ Next state can be obtained as,

$$
Q(t+1) = D
$$
  
\n
$$
Q(t+1) = Q(t) \oplus X
$$
  
\n
$$
Q(t+1) = Q(t) \overline{X} + \overline{Q}(t) \overline{X}
$$
  
\n
$$
Q(t+1) = \overline{Q}(t), \quad \text{if } X = 1
$$
  
\nand  
\n
$$
Q(t+1) = Q(t), \quad \text{if } X = 0
$$

So the circuit behaves as a T flip flop.

- MCQ 1.27 A digital-to-analog converter with a full-scale output voltage of 3.5 V has a resolution close to 14 mV. Its bit size is
	- $(A)$  4 (B) 8 (C)  $16$  (D)  $32$
- **SOL 1.27** The Correct option is (B).

Resolution of n-bit DAC  $=$   $\frac{V_{fs}}{2^n - 1}$ 

So  
\n
$$
14 \, mv = \frac{3.5 \, \text{V}}{2^n - 1}
$$
\n
$$
2^n - 1 = \frac{3.5}{14 \times 10^{-3}}
$$
\n
$$
2^n - 1 = 250
$$
\n
$$
2^n = 251
$$
\n
$$
n = 8 \, \text{bit}
$$

MCQ 1.28 The conduction loss versus device current characteristic of a power MOSFET is best approximated by (A) a parabola

Brought to you by: Nodia and Company Visit us at: www.nodia.co.in PUBLISHING FOR GATE

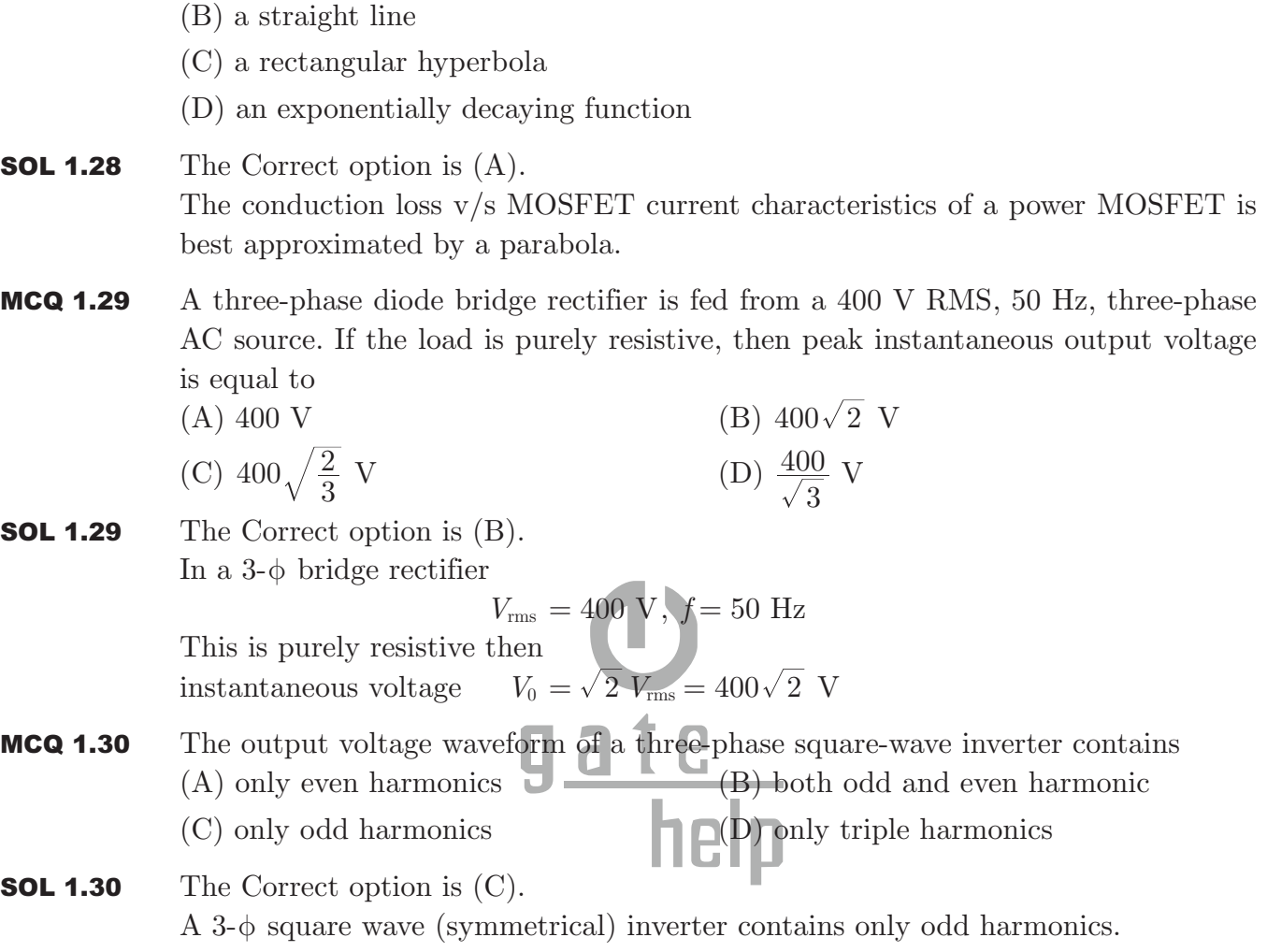

### **Q.31 - 80 Carry Two Marks Each**

MCQ 1.31 The RL circuit of the figure is fed from a constant magnitude, variable frequency sinusoidal voltage source  $V_{in}$ . At 100 Hz, the *R*and *L* elements each have a voltage drop  $\mu_{RMS}$ . If the frequency of the source is changed to 50 Hz, then new voltage drop across *R* is

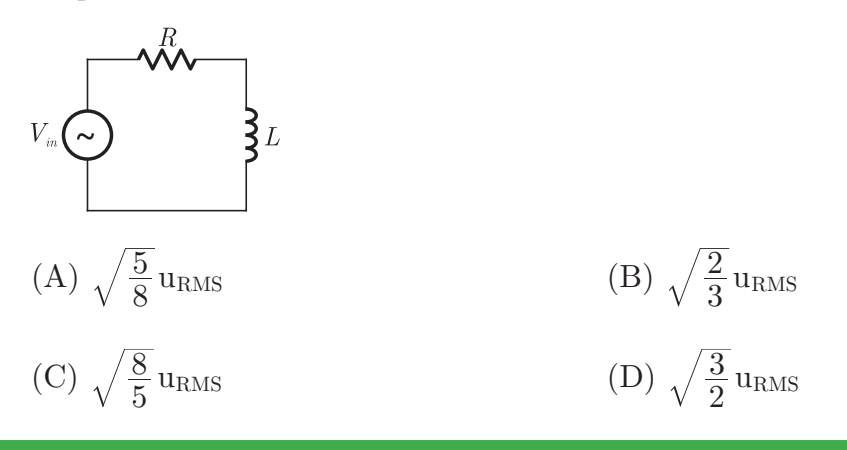

Brought to you by: Nodia and Company Visit us at: www.nodia.co.in PUBLISHING FOR GATE

**SOL 1.31** The Correct option is (C).  
\nAt 
$$
f_1 = 100
$$
 Hz, voltage drop across R and L is  $\mu_{RMS}$   
\n
$$
\mu_{RMS} = \left| \frac{V_{in}.R}{R + j\omega_1 L} \right| = \left| \frac{V_{in}(j\omega_1 L)}{R + j\omega_1 L} \right|
$$
\nSo,  
\n $R = \omega_1 L$   
\nat  $f_2 = 50$  Hz, voltage drop across R  
\n
$$
\mu'_{RMS} = \left| \frac{V_{in}.R}{R + j\omega_2 L} \right|
$$
\n
$$
\frac{\mu_{RMS}}{\mu'_{RMS}} = \left| \frac{R + j\omega_2 L}{R + j\omega_1 L} \right|
$$
\n
$$
= \sqrt{\frac{R^2 + \omega_2^2 L^2}{R^2 + \omega_1^2 L^2}}
$$
\n
$$
= \sqrt{\frac{\omega_1^2 L^2 + \omega_2^2 L^2}{\omega_1^2 L^2 + \omega_1^2 L^2}}, \quad R = \omega_1 L
$$
\n
$$
= \sqrt{\frac{\omega_1^2 L^2 + \omega_2^2 L^2}{2L^2}}
$$
\n
$$
= \sqrt{\frac{(100)^2 + (50)^2}{2L^2}} = \sqrt{\frac{5}{8}}
$$
\n
$$
\mu'_{RMS} = \sqrt{\frac{8}{5}} \mu_{RMS}
$$

**MCQ 1.32** For the three-phase circuit shown in the figure the ratio of the currents  $I_R: I_Y: I_B$  is given by given by

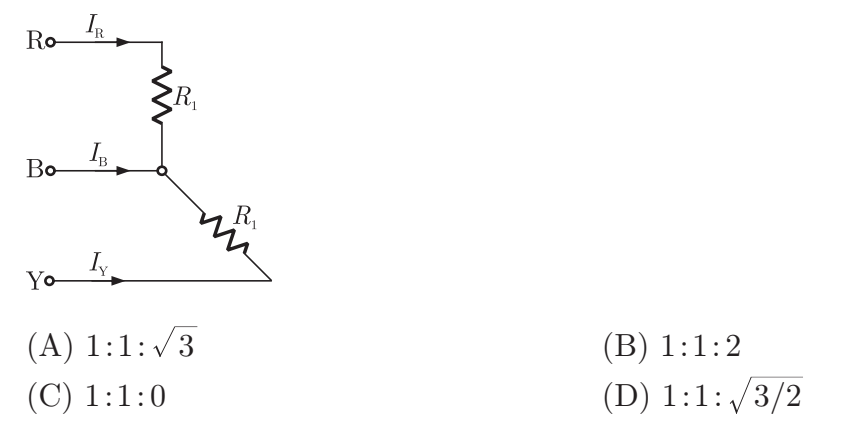

**SOL 1.32** The Correct option is (A). In the circuit

so, *IB*

$$
\overline{I}_B = I_R \angle 0^\circ + I_y \angle 120^\circ
$$
\n
$$
I_B^2 = I_R^2 + I_y^2 + 2I_R I_y \cos\left(\frac{120^\circ}{2}\right)
$$
\n
$$
I_B^2 = I_R^2 + I_y^2 + I_R I_y
$$
\n
$$
\therefore \qquad I_R = I_y
$$
\nso,\n
$$
I_B^2 = I_R^2 + I_R^2 + I_R^2 = 3I_R^2
$$

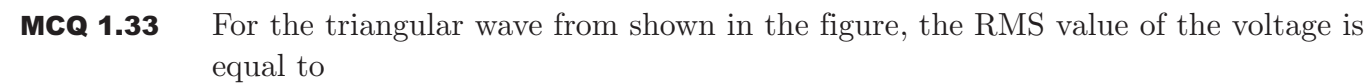

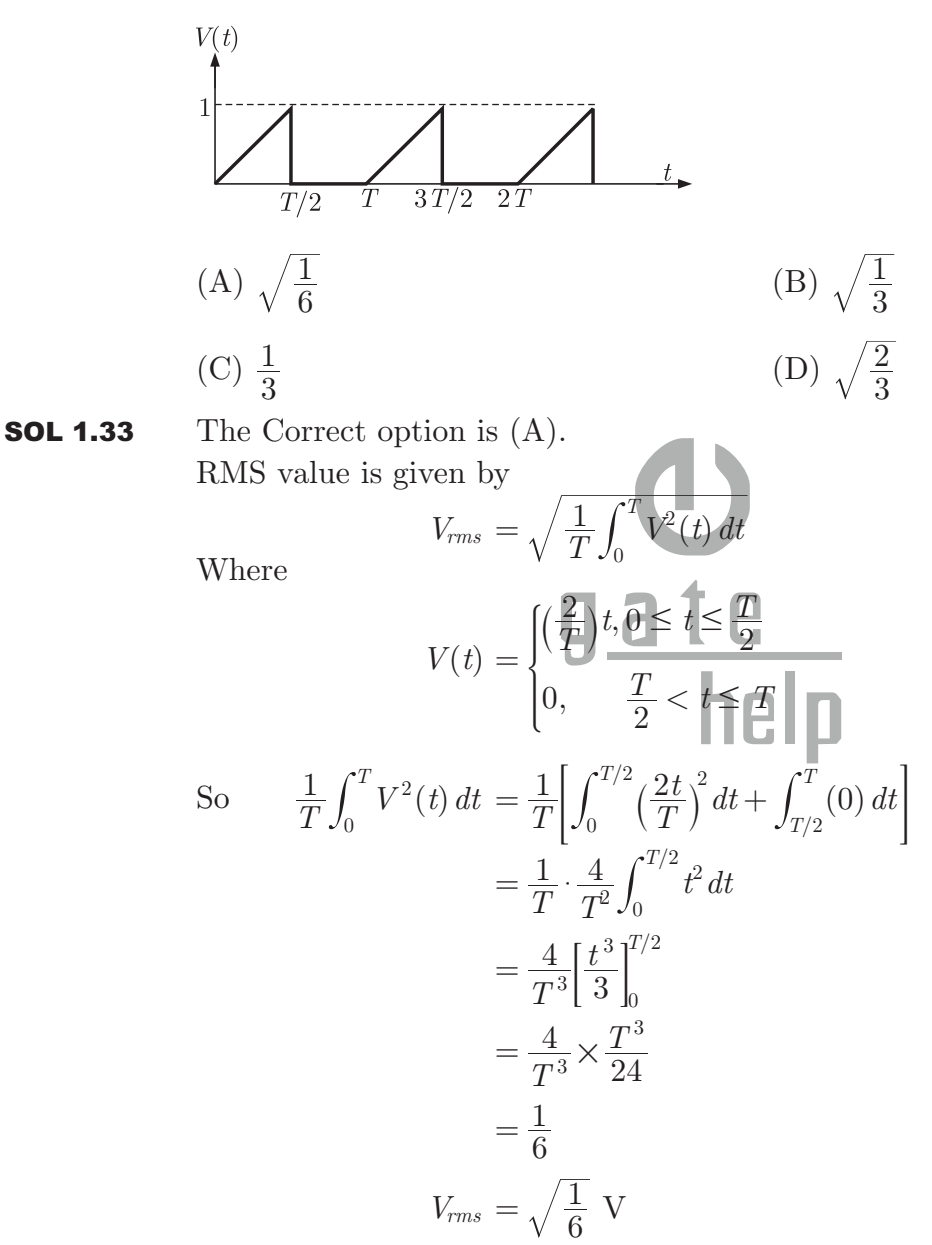

**MCQ 1.34** The circuit shown in the figure is in steady state, when the switch is closed at  $t = 0$ .Assuming that the inductance is ideal, the current through the inductor at  $t = 0^+$ equals

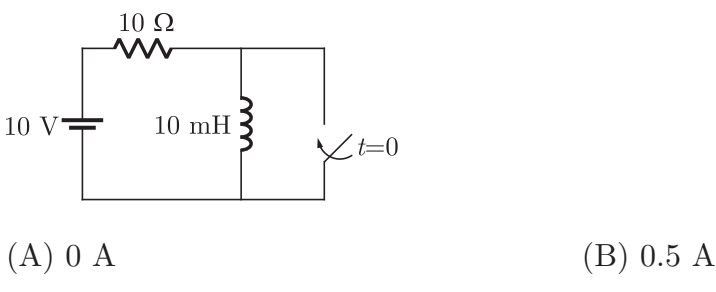

 $(C) 1 A$  (D) 2 A

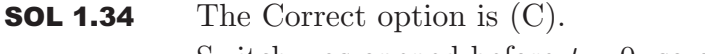

Switch was opened before  $t = 0$ , so current in inductor for  $t < 0$ 

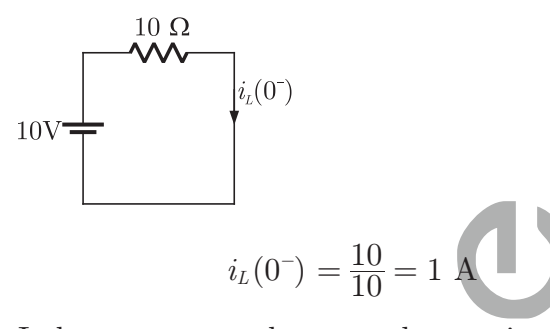

Inductor current does not change simultaneously so at  $t = 0$  when switch is closed current remains same  $i_L(0^+) = i_L(0^-) = 1 \text{ A}$ 

MCQ 1.35 The charge distribution in a metal-dielectric-semiconductor specimen is shown in the figure. The negative charge density decreases linearly in the semiconductor as shown. The electric field distribution is as shown in

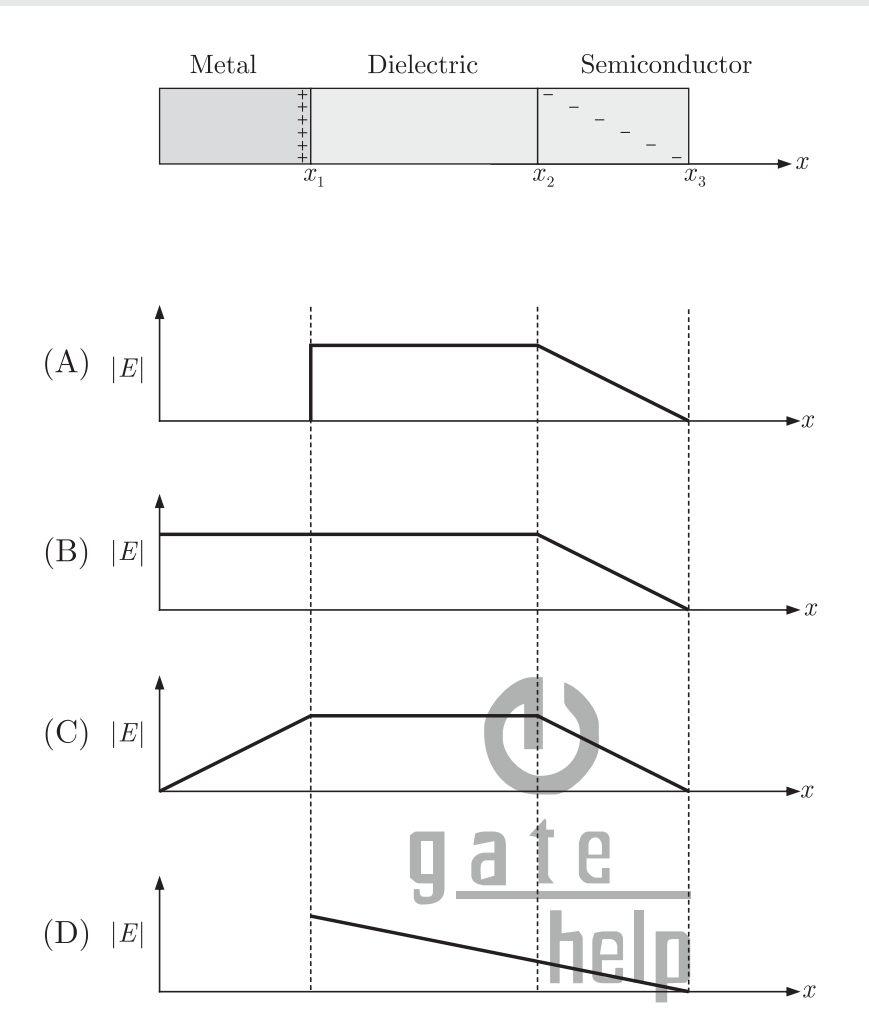

**SOL 1.35** The Correct option is  $(A)$ . Electric field inside a conductor (metal) is zero. In dielectric charge distribution os constant so electric field remains constant from  $x_1$  to  $x_2$ . In semiconductor electric field varies linearly with charge density.

MCQ 1.36 In the given figure, the Thevenin's equivalent pair (voltage, impedance), as seen at the terminals P-Q, is given by

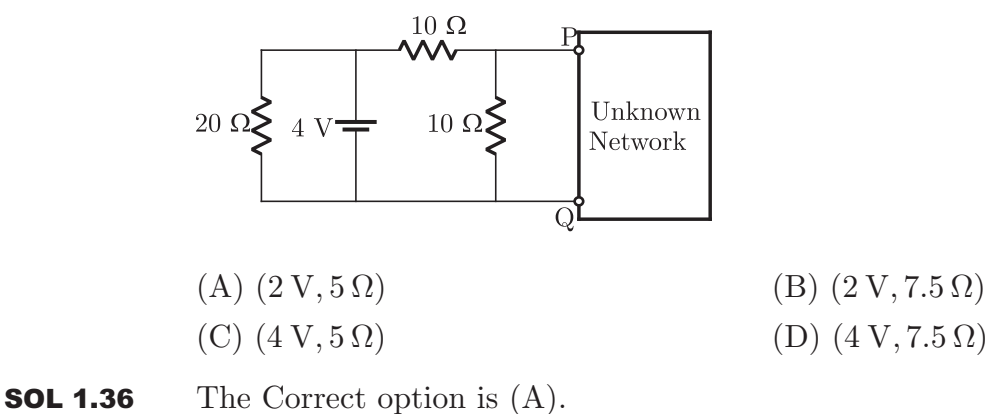

Thevenin voltage:

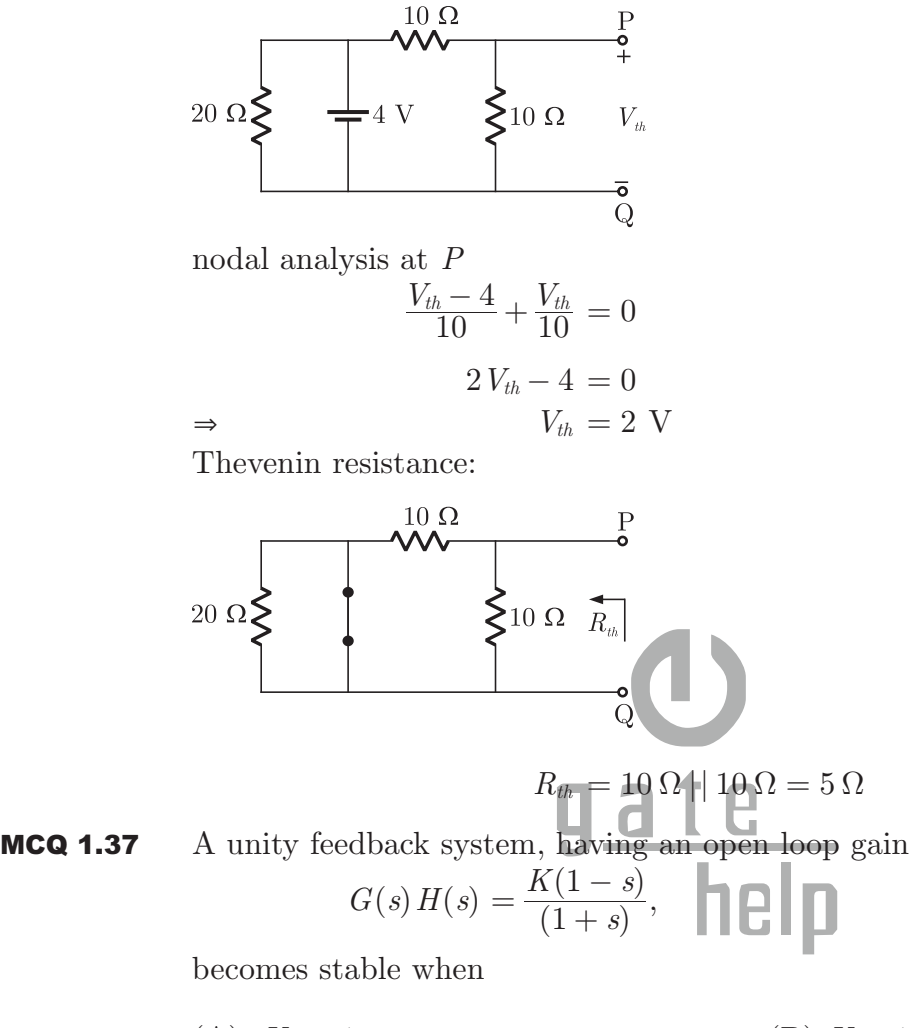

(A) 
$$
|K| > 1
$$
  
\n(B)  $K > 1$   
\n(C)  $|K| < 1$   
\n(D)  $K < -1$ 

**SOL 1.37** Characteristic equation for the given system  $1 + G(s) H(s) = 0$  $1 + K \frac{(1-s)}{(1+s)} = 0$ 

$$
(1 + s) + K(1 - s) = 0
$$
  

$$
s(1 - K) + (1 + K) = 0
$$

For the system to be stable, coefficient of characteristic equation should be of same sign.

$$
1 - K > 0, \ K + 1 > 0
$$
\n
$$
K < 1, \ K > -1
$$
\n
$$
-1 < K < 1
$$
\nHence (C) is correct option

Brought to you by: Nodia and Company Visit us at: www.nodia.co.in PUBLISHING FOR GATE

MCQ 1.38 When subject to a unit step input, the closed loop control system shown in the figure will have a steady state error of

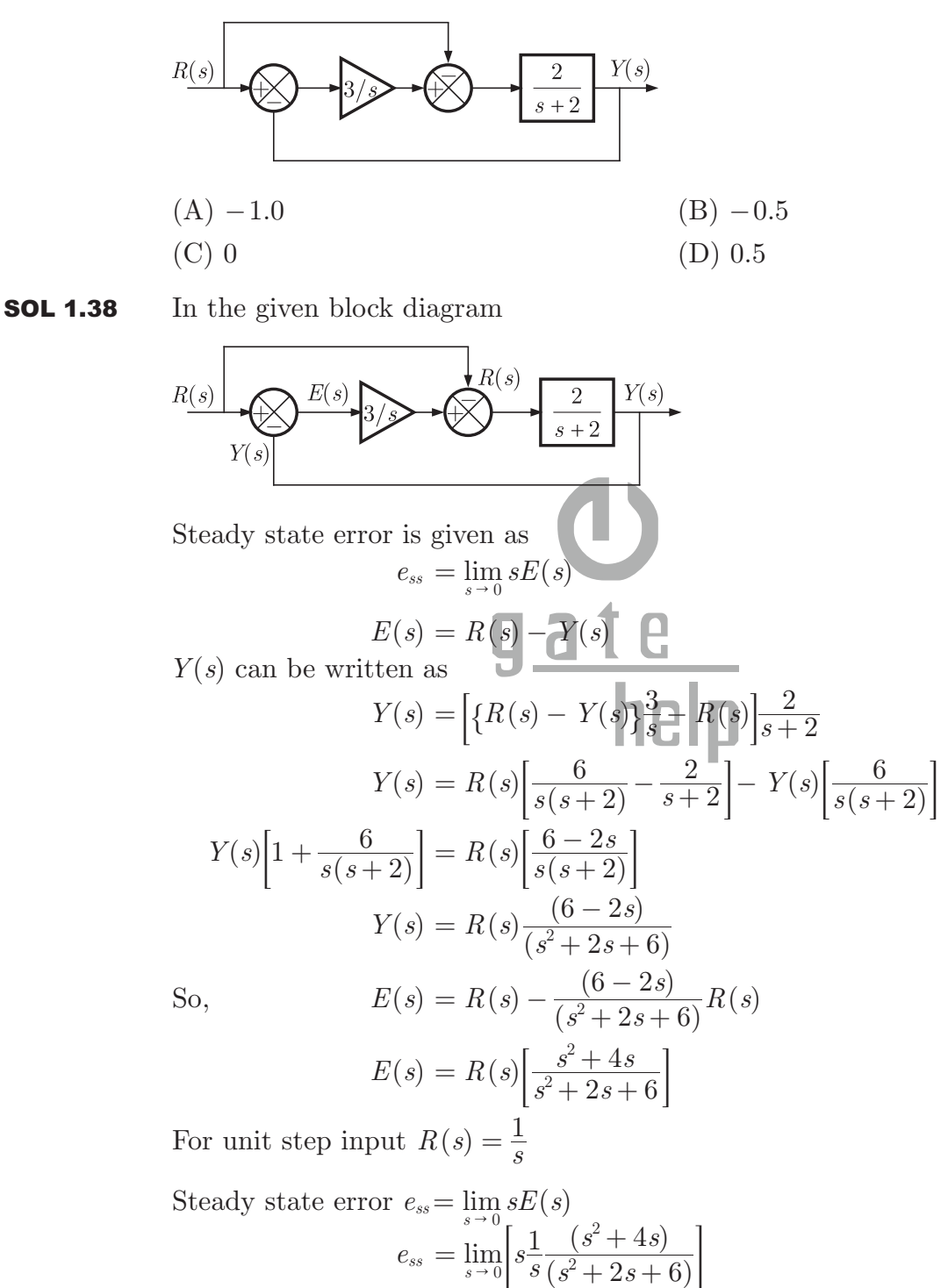

Hence (C) is correct option.

 $= 0$ 

**MCQ 1.39** In the  $G(s)H(s)$ -plane, the Nyquist plot of the loop transfer function  $G(s)H(s) = \frac{\pi e^{-0.25s}}{s}$ 

passes through the negative real axis at the point  $(A) (-0.25, j0)$   $(B) (-0.5, j0)$ 

 $(C) 0$  (D) 0.5

**SOL 1.39** When it passes through negative real axis at that point phase angle is  $-180^\circ$ . So  $\angle G(j\omega)H(j\omega) = -180^{\circ}$ 

$$
-0.25j\omega - \frac{\pi}{2} = -\pi
$$

$$
-0.25j\omega = -\frac{\pi}{2}
$$

$$
j0.25\omega = \frac{\pi}{2}
$$

$$
j \omega = \frac{\pi}{2 \times 0.25}
$$

$$
s = j\omega = 2\pi
$$

Put  $s = 2\pi$  in given open loop transfer function we get

$$
G(s) H(s) \Big|_{s=2\pi} = \frac{\pi e^{-0.25 \times 2\pi}}{2\pi} = 0.5
$$

So it passes through  $(-0.5, j0)$ Hence (B) is correct option.

**MCQ 1.40** If the compensated system shown in the figure has a phase margin of  $60^{\circ}$  at the crossover frequency of 1 rad/sec, then value of the gain *K* is

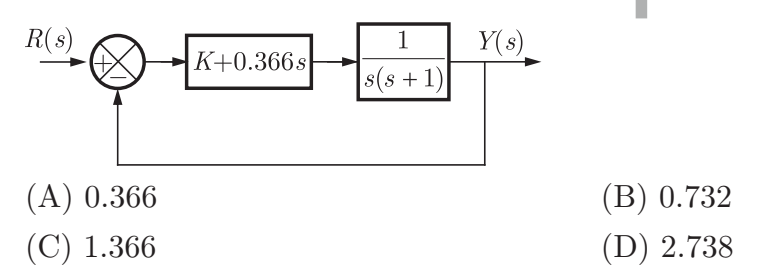

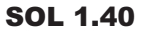

Open loop transfer function of the system is given by.

$$
G(s) H(s) = (K + 0.366s) \left[ \frac{1}{s(s+1)} \right]
$$

$$
G(j\omega) H(j\omega) = \frac{K + j0.366\omega}{j\omega (j\omega + 1)}
$$

Phase margin of the system is given as

 $\phi_{\rm PM} = 60^{\circ} = 180^{\circ} + \angle G(j\omega_o) H(j\omega_o)$ 

Where  $\omega_g \rightarrow$  gain cross over frequency = 1 rad/sec So,

$$
60^{\circ} = 180^{\circ} + \tan^{-1}\left(\frac{0.366\omega_g}{K}\right) - 90^{\circ} - \tan^{-1}(\omega_g)
$$

$$
= 90^{\circ} + \tan^{-1} \left(\frac{0.366}{K}\right) - \tan^{-1}(1)
$$

$$
= 90^{\circ} - 45^{\circ} + \tan^{-1} \left(\frac{0.366}{K}\right)
$$

$$
15^{\circ} = \tan^{-1} \left(\frac{0.366}{K}\right)
$$

$$
\frac{0.366}{K} = \tan 15^{\circ}
$$

$$
K = \frac{0.366}{0.267} = 1.366
$$

Hence (C) is correct option.

MCQ 1.41 For the matrix *p* 3  $\overline{0}$  $\overline{0}$ 2 2  $\overline{0}$ 2 1 1 = − − R l<br>. l I  $\overline{\phantom{a}}$  $\overline{1}$  $\overline{a}$ W W  $\mid$ , one of the eigen values is equal to  $-2$ 

Which of the following is an eigen vector?

| (A) $\begin{bmatrix} 3 \\ -2 \\ 1 \end{bmatrix}$ | (B) $\begin{bmatrix} -3 \\ 2 \\ -1 \end{bmatrix}$ |   |
|--------------------------------------------------|---------------------------------------------------|---|
| (C) $\begin{bmatrix} 1 \\ -2 \\ 3 \end{bmatrix}$ | 7                                                 | 8 |

**SOL 1.41** Hence (D) is correct option. For eigen value  $\lambda = -2$ 

$$
\begin{bmatrix} 3 - (-2) & -2 & 2 \ 0 & -2 - (-2) & 1 \ 0 & 0 & 1 - (-2) \ \end{bmatrix} \begin{bmatrix} x_1 \ x_2 \ x_3 \end{bmatrix} = \begin{bmatrix} 0 \ 0 \ 0 \end{bmatrix}
$$

$$
\begin{bmatrix} 5 - 2 & 2 \ 0 & 0 & 1 \ 0 & 0 & 1 \end{bmatrix} \begin{bmatrix} x_1 \ x_2 \ x_3 \end{bmatrix} = \begin{bmatrix} 0 \ 0 \ 0 \end{bmatrix}
$$

$$
5x_1 - 2x_2 + x_3 = 0
$$

Only option (D) satisfies this equation

**MCA 1.42** If 
$$
R = \begin{bmatrix} 1 & 0 & -1 \\ 2 & 1 & -1 \\ 2 & 3 & 2 \end{bmatrix}
$$
, then top row of  $R^{-1}$  is

\n(A)  $\begin{bmatrix} 5 & 6 & 4 \end{bmatrix}$ 

\n(B)  $\begin{bmatrix} 5 & -3 & 1 \end{bmatrix}$ 

\n(C)  $\begin{bmatrix} 2 & 0 & -1 \end{bmatrix}$ 

\n(D)  $\begin{bmatrix} 2 & -1 & 1/2 \end{bmatrix}$ 

**SOL 1.42** Hence (B) is correct option.

R

Brought to you by: Nodia and Company Visit us at: www.nodia.co.in PUBLISHING FOR GATE

C<sub>1</sub> = 2 – (-3) = 5  
\nC<sub>21</sub> = -(0 – (13)) = -3  
\nC<sub>31</sub> = (-(-1)) = 1  
\n(C<sub>1</sub> = 1) C<sub>11</sub> + 2C<sub>21</sub> + 2C<sub>31</sub>  
\n= 5 – 6 + 2 = 1  
\n**MOQ 1.43** An ir coin is tossed three times in succession. If the first toss produces a head, then the probability of getting exactly two heads in three tosses is  
\n(A) 
$$
\frac{1}{8}
$$
  
\n(C)  $\frac{3}{8}$   
\n(D)  $\frac{3}{4}$   
\n15 the toss produces head, then for exactly two head in three tosses three tosses  
\ntheore must produce one head in next two tosses. The probability of one head in two tosses will be 1/2.  
\nHence (B) is correct option.  
\n**MOQ 1.44** For the function  $f(x) = x^2 e^{-x}$ , the maximum occurs when x is equal to  
\n(A) 2  
\n(C) 0  
\n160 **1.44** Hence (A) is correct option.  
\nWe have  $f(x) = x^2 e^{-x}$ , the maximum occurs when x is equal to  
\n(A) 2  
\n(C) 0  
\n $f'(x) = 2xe^{-x} - x^2 e^{-x}$   
\n $= xe^{-x}(2-x)$   
\n $f'(x) = (x^2 - 4x + 2) e^{-x}$   
\nNow for maxima and minima,  $f(x) = 0$   
\n $x e^{-x}(2 - x) = 0$   
\nor  
\n $x = 0$ ,  $f'(0) = 1 + v e$   
\nat  $x = 2$   
\n $f'(2) = -2e^{-2}(-v e)$   
\nNow  $f'(0) = 1$  and  $f'(2) = -2e^{-2}(-v e)$   
\nNow  $f'(0) = 1$  and  $f'(2) = -2e^{-2}(-v e)$   
\n $x = \sqrt{12}$   
\n**1.45** For the scalar field  $u = \frac{x^2}{2} + \frac{y^2}{3}$ , magnitude of the gradient at the point (1, 3) is  
\n(A)  $\sqrt{\frac{13}{9}}$   
\n(C)  $\sqrt{5}$   
\n(D)  $\frac$ 

Brought to you by: Nodia and Company Visit us at: www.nodia.co.in **PUBLISHING FOR GATE** 

$$
= x\hat{\mathbf{i}} + \frac{2}{3} y\hat{\mathbf{j}}
$$
  
At (1, 3) magnitude is  $|\nabla u| = \sqrt{x^2 + (\frac{2}{3}y)^2}$   

$$
= \sqrt{1+4}
$$
  

$$
= \sqrt{5}
$$

**MCQ 1.46** For the equation  $x''(t) + 3x'(t) + 2x(t) = 5$ , the solution  $x(t)$  approaches which of the following values as  $t \to \infty$  ?

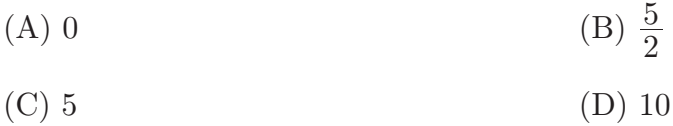

**SOL 1.46** Hence (B) is correct option.  $\frac{d^2x}{dt^2} + \frac{3dx}{dt} + 2x(t)$  $\frac{d^2x}{dt^2} + \frac{3dx}{dt} + 2x(t) = 5$ 

Taking laplace transform on both sides of above equation.

$$
s^{2}X(s) + 3sX(s) + 2X(s) = \frac{5}{s}
$$
  
From final value theorem  

$$
\lim_{t \to \infty} x(t) = \lim_{s \to 0} X(s)
$$

$$
= \lim_{s \to 0} s \frac{5}{s(s^{2} + 3s + 2)}
$$

$$
= \frac{5}{2}
$$

**MCQ 1.47** The Laplace transform of a function  $f(t)$  is  $F(s) = \frac{3s + 23s + 0}{s(s^2 + 2s + 2)}$  $s(s^2 + 2s)$  $5s^2 + 23s + 6$ 2  $=\frac{5s^2+23s+6}{s(s^2+2s+2)}$  as  $t\to\infty$ ,  $f(t)$ approaches (A) 3 (B) 5 (C)  $\frac{17}{2}$  $(D) \infty$ 

**SOL 1.47** The Correct option is (A). By final value theorem  
\n
$$
\lim_{t \to \infty} f(t) = \lim_{s \to 0} s F(s)
$$
\n
$$
= \lim_{s \to 0} s \frac{(5s^2 + 23s + 6)}{s(s^2 + 2s + 2)}
$$
\n
$$
= \frac{6}{2} = 3
$$

**MCQ 1.48** The Fourier series for the function  $f(x) = \sin^2 x$  is (A)  $\sin x + \sin 2x$  (B)  $1 - \cos 2x$ 

Brought to you by: Nodia and Company Visit us at: www.nodia.co.in PUBLISHING FOR GATE

(C) sin 2x + cos 2x (D) 0.5 - 0.5 cos 2x  
\n**SOL 1.48** The Correct option is (D).  
\n
$$
f(x) = \sin^2 x
$$
\n
$$
= \frac{1 - \cos 2x}{2}
$$
\n
$$
f(x) = A_0 + \sum_{n=1}^{\infty} a_n \cos n\omega_0 x + b_n \sin n\omega_0 x
$$
\n
$$
f(x) = \sin^2 x \text{ is an even function so } b_n = 0
$$
\n
$$
A_0 = 0.5
$$
\n
$$
a_n =\begin{cases}\n-0.5, & n = 1 \\
0, & \text{otherwise}\n\end{cases}
$$
\n**NCQ 1.49** If  $u(t)$  is the unit step and  $\delta(t)$  is the unit impulse function, the inverse *z*-transform of  $F(z) = \frac{1}{z+1}$  for  $k > 0$  is  
\n(A)  $(-1)^k \delta(k)$   
\n(C)  $(-1)^k u(k)$   
\n**SOL 1.49** The Correct option is (B).  
\n
$$
f(k) = \delta(k) - (-1)^k
$$
\n**SOL 1.49** The Correct option is (B).  
\n
$$
f(k) = \delta(k) - (-1)^k
$$
\n
$$
f(k) = \delta(k) - (-1)^k
$$
\nThus  $(-1)^k \cdot \frac{z}{z+1}$   
\n
$$
= 1 - \frac{z}{z+1}
$$
\n
$$
= 1 - \frac{1}{z+1}
$$
\n**NCQ 1.50** Two magnetic poles revolve around a stationary armature carrying two coil

 $(c_1 - c_1', c_2 - c_2')$  as shown in the figure. Consider the instant when the poles are in a position as shown. Identify the correct statement regarding the polarity of the induced emf at this instant in coil sides  $c_1$  and  $c_2$ .

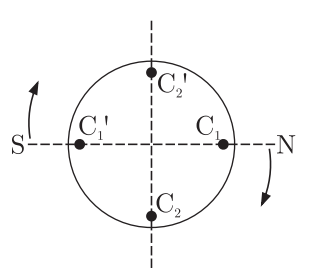

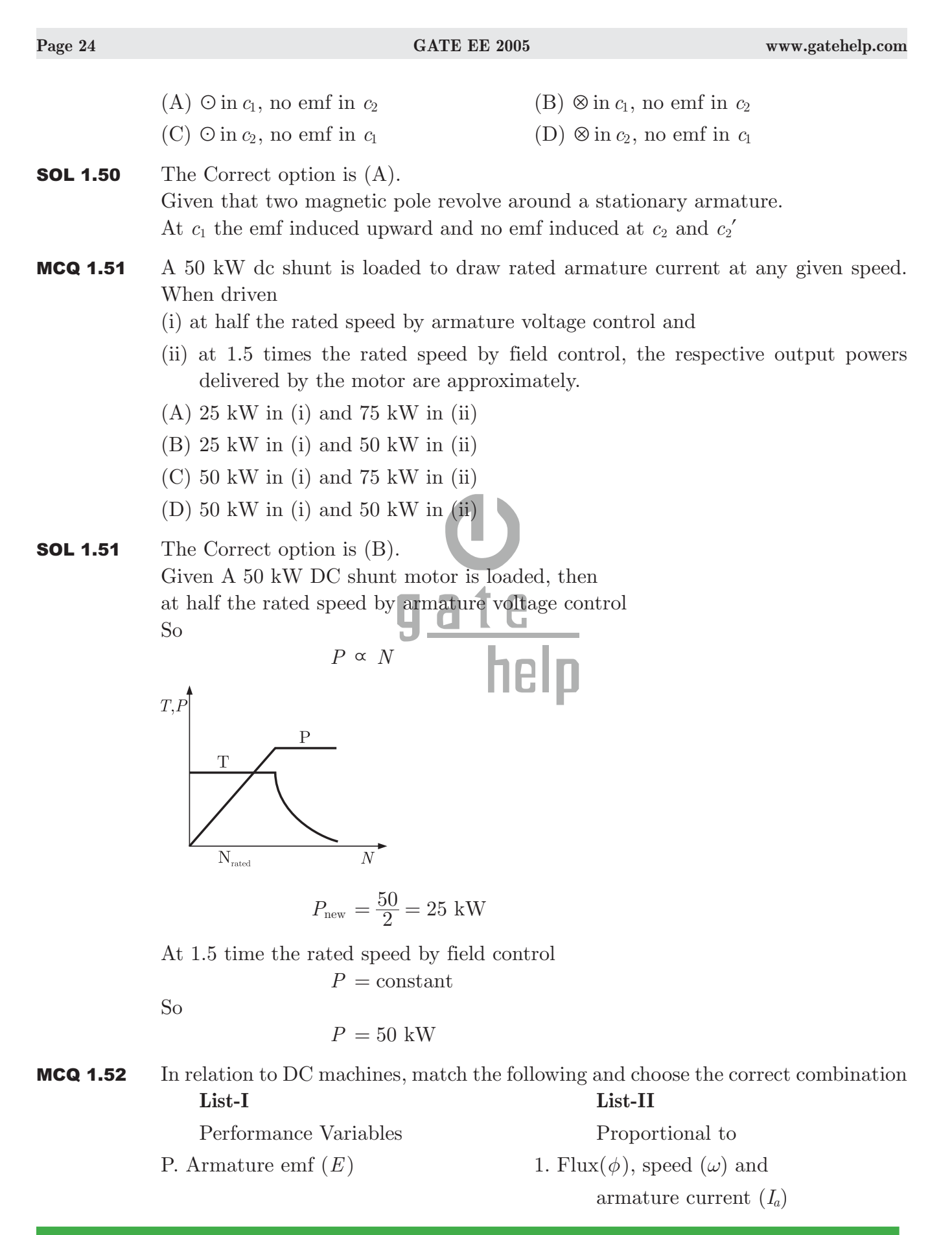

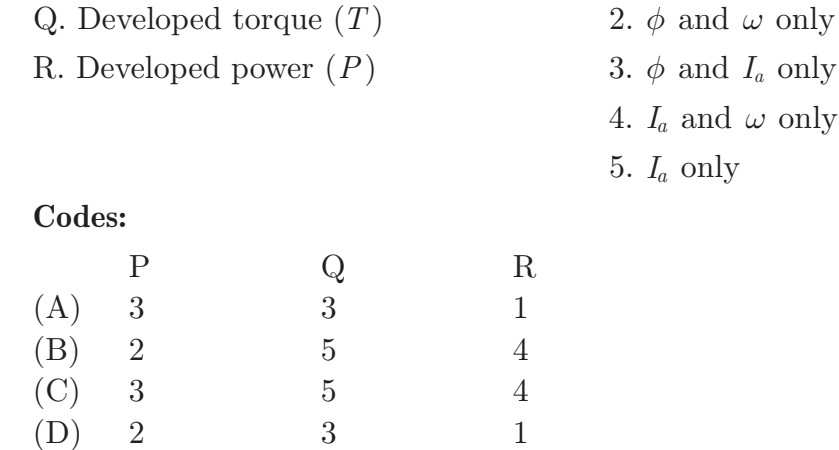

**SOL 1.52** The Correct option is (D). In DC motor

or

$$
E = PN\phi\left(\frac{Z}{A}\right)
$$

$$
E = K\phi\omega_n
$$

So

Armature emf *E* depends upon  $\phi$  and  $\omega$  only.

and torque developed depends upon

$$
T = \frac{PZ\phi I_a}{2\pi A}
$$

So, torque(*T*) is depends of  $\phi$  and  $I_a$  and developed power(*P*) is depend of flux  $\phi$ , speed  $\omega$  and armature current  $I_a$ .

- MCQ 1.53 In relation to the synchronous machines, which on of the following statements is false ?
	- (A) In salient pole machines, the direct-axis synchronous reactance is greater than the quadrature-axis synchronous reactance.
	- (B) The damper bars help the synchronous motor self start.
	- (C) Short circuit ratio is the ratio of the field current required to produces the rated voltage on open circuit to the rated armature current.
	- (D) The V-cure of a synchronous motor represents the variation in the armature current with field excitation, at a given output power.
- **SOL 1.53** The Correct option is  $(C)$ .

In synchronous machine, when the armature terminal are shorted the field current should first be decreased to zero before started the alternator.

In open circuit the synchronous machine runs at rated synchronous speed. The field current is gradually increased in steps.

The short circuit ratio is the ratio of field current required to produced the rated voltage on open to the rated armature current.

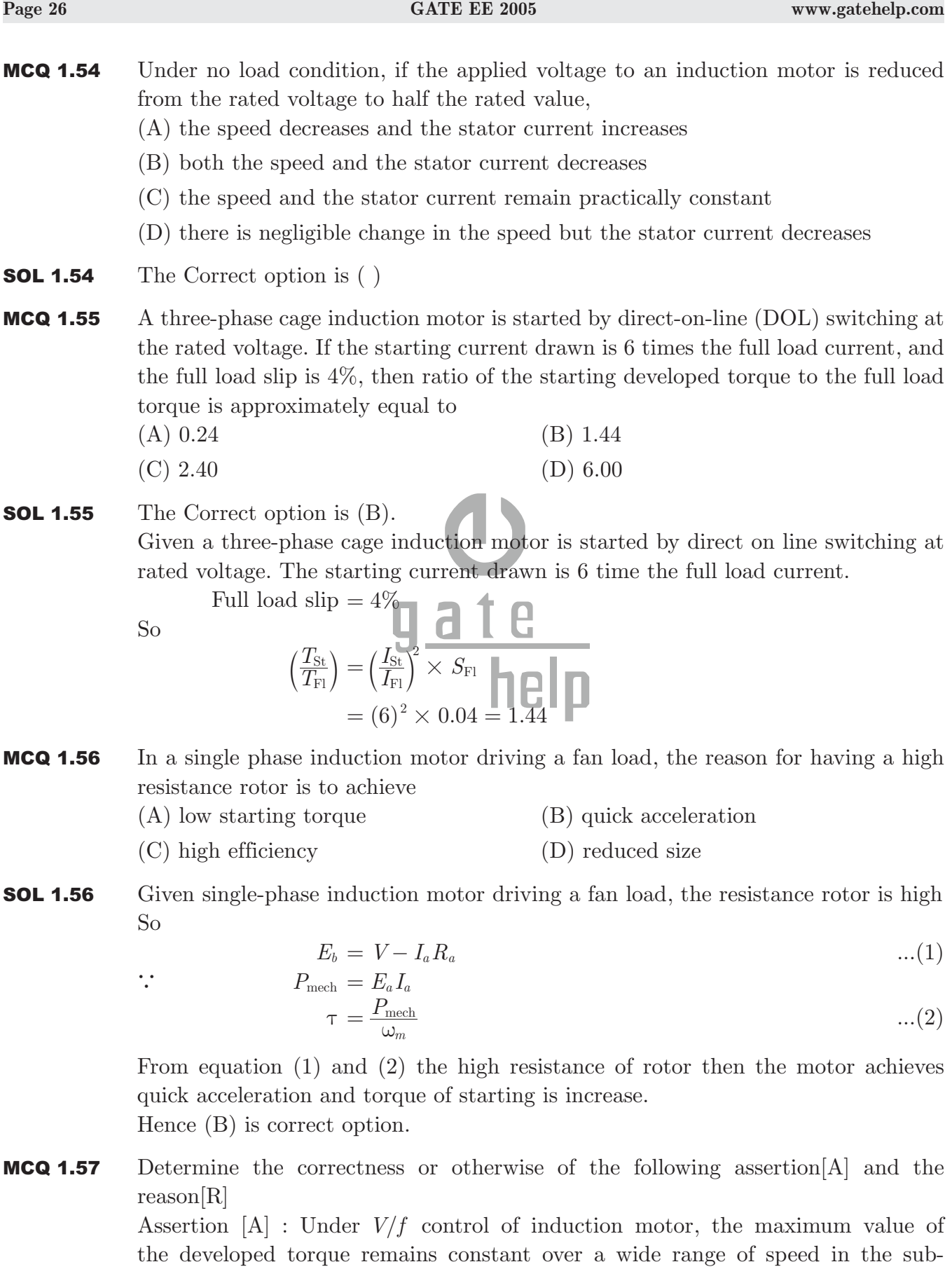

synchronous region.

Reason [R] : The magnetic flux is maintained almost constant at the rated value by keeping the ration  $V/f$  constant over the considered speed range.

- $(A)$  Both  $[A]$  and  $[R]$  are true and  $[R]$  is the correct reason for  $[A]$
- $(B)$  Both  $[A]$  and  $[R]$  are true and but  $[R]$  is not the correct reason for  $[A]$
- (C) Both [A] and [R] are false
- (D) [A] is true but [R] is false
- **SOL 1.57** The Correct option is  $(A)$ .

Given  $V/f$  control of induction motor, the maximum developed torque remains same

we have,

$$
E=4.44K_{w_1}f\phi T_1
$$

If the stator voltage drop is neglected the terminal voltage *E*1. To avoid saturation and to minimize losses motor is operated at rated airgap flux by varying terminal voltage with frequency. So as to maintain  $(V/f)$  ratio constant at the rated value, the magnetic flux is maintained almost constant at the rated value which keeps maximum torque constant.

MCQ 1.58 The parameters of a transposed overhead transmission line are given as : Self reactance  $X_s = 0.4 \Omega / \text{km}$  and Mutual reactance  $X_m = 0.1 \Omega / \text{km}$  The positive sequence reactance  $X_1$  and zero sequence reactance  $X_0$ , respectively in  $\Omega/\text{km}$  are (A) 0.3, 0.2  $\Box$  (B) 0.5, 0.2

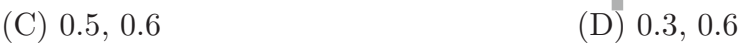

**SOL 1.58** The Correct option is  $(D)$ .

Parameters of transposed overhead transmission line

$$
X_s = 0.4 \Omega/\mathrm{km}, X_m = 0.1 \Omega/\mathrm{km}
$$

- +ve sequence reactance  $X_1 = ?$
- Zero sequence reactance  $X_0 = ?$

We know for transposed overhead transmission line.

- +ve sequence component  $X_1 = X_S X_m$  $= 0.4 - 0.1 = 0.3 \Omega / \text{km}$ Zero sequence component  $X_0 = X_s + 2X_m$  $= 0.4 + 2(0.1) = 0.6 \Omega / \text{km}$
- MCQ 1.59 At an industrial sub-station with a 4 MW load, a capacitor of 2 MVAR is installed to maintain the load power factor at 0.97 lagging. If the capacitor goes out of service, the load power factor becomes

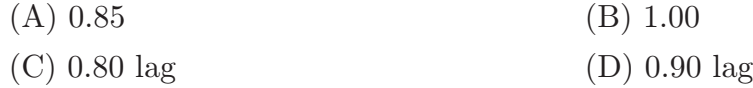

**SOL 1.59** The Correct option is  $(C)$ .

Industrial substation of 4 MW load  $= P<sub>L</sub>$  $Q_C = 2$  MVAR for load p.f.  $= 0.97$  lagging If capacitor goes out of service than load  $p.f. = ?$  $\cos \phi = 0.97$  $\tan \phi = \tan (\cos^{-1} 0.97) = 0.25$ *P*  $Q_L - Q$  $\frac{L-Q_C}{P_L}=0.25$ *Q*  $\frac{L - 2}{4} = 0.25 \Rightarrow Q_L = 3 \text{ MVAR}$  $\phi = \tan^{-1} \left( \frac{Q_L}{P_L} \right) = \tan^{-1} \left( \frac{3}{4} \right) = 36$  $=\tan^{-1}\left(\frac{Q_L}{P_L}\right) = \tan^{-1}\left(\frac{3}{4}\right) = 36^{\circ}$  $\cos \phi = \cos 36^\circ = 0.8$  lagging

MCQ 1.60 The network shown in the given figure has impedances in p.u. as indicated. The diagonal element  $Y_{22}$  of the bus admittance matrix  $Y_{\text{BUS}}$  of the network is

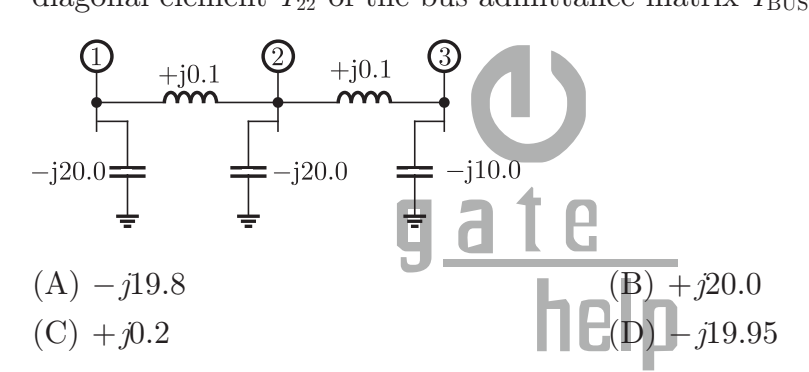

**SOL 1.60** The Correct option is (D).  
\n
$$
Y_{22} = ?
$$
\n
$$
I_1 = V_1 Y_{11} + (V_1 - V_2) Y_{12}
$$
\n
$$
= 0.05 V_1 - j10 (V_1 - V_2) = -j9.95 V_1 + j10 V_2
$$
\n
$$
I_2 = (V_2 - V_1) Y_{21} + (V_2 - V_3) Y_{23}
$$
\n
$$
= j10 V_1 - j9.9 V_2 - j0.1 V_3
$$
\n
$$
Y_{22} = Y_{11} + Y_{23} + Y_2
$$
\n
$$
= -j9.95 - j9.9 - 0.1j
$$
\n
$$
= -j19.95
$$

**MCQ 1.61** A load centre is at an equidistant from the two thermal generating stations  $G_1$  and  $G<sub>2</sub>$  as shown in the figure. The fuel cost characteristic of the generating stations are given by

$$
F_1 = a + bP_1 + cP_1^2
$$
Rs/hour  

$$
F_2 = a + bP_2 + 2cP_2^2
$$
Rs/hour

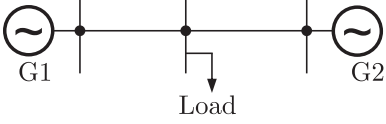

Brought to you by: Nodia and Company Visit us at: www.nodia.co.in PUBLISHING FOR GATE

Where  $P_1$  and  $P_2$  are the generation in MW of  $G_1$  and  $G_2$ , respectively. For most economic generation to meet 300 MW of load *P*1 and *P*2 respectively, are

(A) 150, 150 (B) 100, 200 (C) 200, 100 (D) 175, 125

**SOL 1.61** The Correct option is  $(C)$ .

 $F_1 = a + bP_1 + cP_1^2$  Rs/hour  $F_2 = a + bP_2 + 2cP_2^2$  Rs/hour

For most economical operation

 $P_1 + P_2 = 300$  MW then  $P_1, P_2 = ?$ 

We know for most economical operation

$$
\frac{\partial F_1}{\partial P_1} = \frac{\partial F_2}{\partial P_2}
$$
  
2cP<sub>1</sub> + b = 4cP<sub>2</sub> + b  
P<sub>1</sub> = 2P<sub>2</sub>  
from eq (1) and (2)  
 $P_1 = 200$  MW,  
 $P_2 = 100$  MW

*D*

*I*

MCQ 1.62 Two networks are connected in cascade as shown in the figure. With usual notations the equivalent *A, B, C* and *D* constants are obtained. Given that,  $C = 0.025 \angle 45^{\circ}$ , the value of  $Z_2$  is

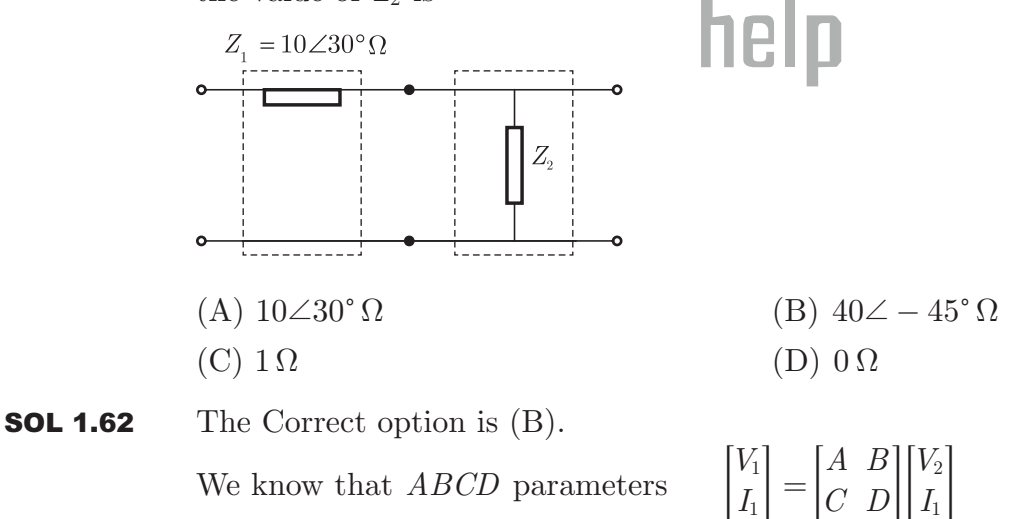

We know that *ABCD* parameters

We know that *ABCD* parameters 
$$
\begin{bmatrix} 1 \\ I_1 \end{bmatrix} = \begin{bmatrix} 1 & 0 \\ C & D \end{bmatrix} \begin{bmatrix} 1 \\ I_1 \end{bmatrix}
$$
  
\n
$$
B = \frac{V_1}{I_2} \Big|_{V_2=0}, C = \frac{I_1}{V_2} \Big|_{I_2=0}
$$
\nIn figure 
$$
C = \frac{\frac{V_1}{Z_1 + Z_2}}{\frac{V_1}{Z_1 + Z_2} \times Z_2} = \frac{1}{Z_2}
$$
\nor 
$$
Z_2 = \frac{1}{C}
$$

In figure

$$
=\frac{1}{0.025\angle 45^{\circ}}=40\angle -45^{\circ}
$$

MCQ 1.63 A generator with constant 1.0 p.u. terminal voltage supplies power through a stepup transformer of 0.12 p.u. reactance and a double-circuit line to an infinite bus bar as shown in the figure. The infinite bus voltage is maintained at 1.0 p.u. Neglecting the resistances and suspectances of the system, the steady state stability power limit of the system is 6.25 p.u. If one of the double-circuit is tripped, then resulting steady state stability power limit in p.u. will be

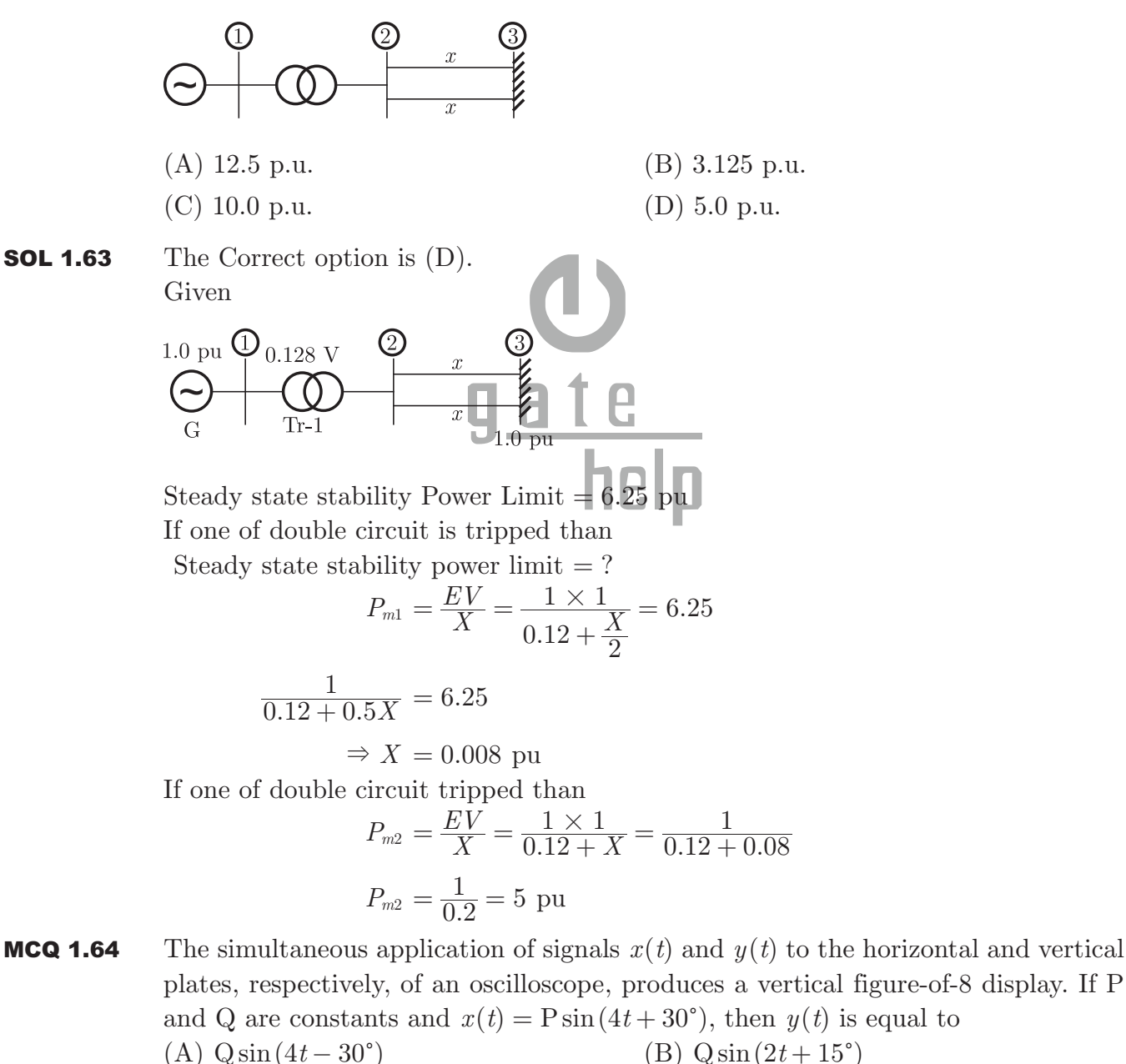

(C)  $Q\sin(8t+60^\circ)$  *(D)*  $Q\sin(4t+30^\circ)$ 

**SOL 1.64** The Correct option is (B).

We can obtain the frequency ratio as following

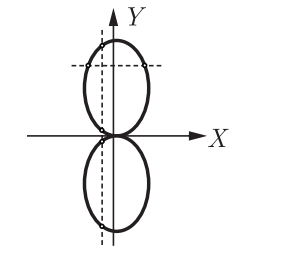

*f f X Y*  $=\frac{\text{meeting points of horizontal tangents}}{\text{meeting points of vertical tangents}}$ *f f X*  $\frac{f_Y}{f_X}=\frac{2}{4}$  $f_Y = \frac{1}{2} f_X$ 

There should exist a phase difference( $15^{\circ}$ ) also to produce exact figure of-8.

- MCQ 1.65 A DC ammeter has a resistance of 0.1  $\Omega$  and its current range is 0-100 A. If the range is to be extended to 0-500 A, then meter required the following shunt resistance
	- (C)  $0.025$  Ω

(A) 0.010 
$$
\Omega
$$

\n(C) 0.025  $\Omega$ 

\nThe Correct entire is  $(C)$ 

\n**Example 1.0**

неци

**SOL 1.65** The Correct option is  $(C)$ . The configuration is shown below

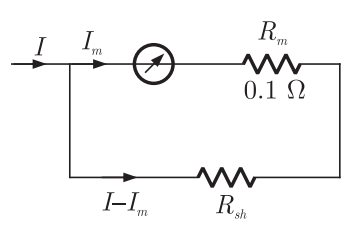

It is given that  $I_m = 100$  A Range is to be extended to  $0 - 500$  A,  $I = 500$  A

So,

$$
I_m R_m = (I - I_m) R_{sh}
$$
  
100 × 0.1 = (500 – 100)  $R_{sh}$ 

$$
R_{sh} = \frac{100 \times 0.1}{400}
$$

$$
= 0.025 \ \Omega
$$

MCQ 1.66 The set-up in the figure is used to measure resistance *R* .The ammeter and voltmeter resistances are  $0.01\Omega$  and  $2000\Omega$ , respectively. Their readings are 2 A and 180 V, respectively, giving a measured resistances of 90  $\Omega$ . The percentage error in the measurement is

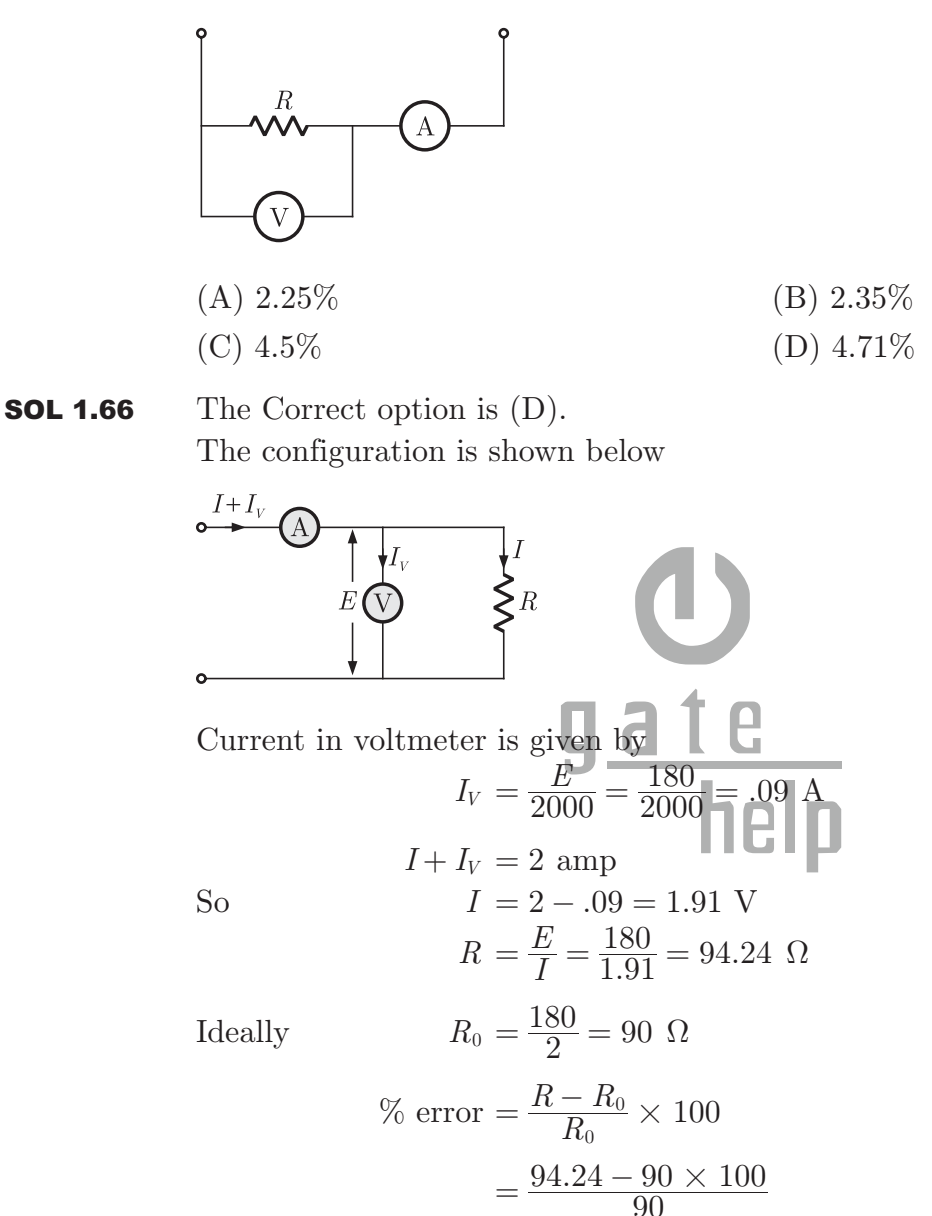

 $= 4.71\%$ 

MCQ 1.67 A 1000 V DC supply has two 1-core cables as its positive and negative leads : their insulation resistances to earth are  $4 \text{ M}\Omega$  and  $6 \text{ M}\Omega$ , respectively, as shown in the figure. A voltmeter with resistance 50 kΩ is used to measure the insulation of the cable. When connected between the positive core and earth, then voltmeter reads

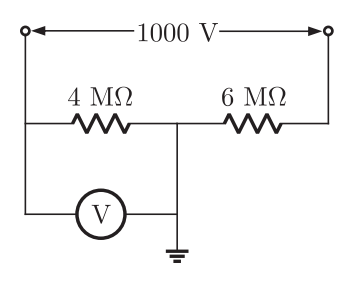

(A) 8 V (B) 16 V

$$
(C) 24 V \t\t (D) 40 V
$$

**SOL 1.67** The Correct option is 
$$
(A)
$$
.

The measurement system is shown below

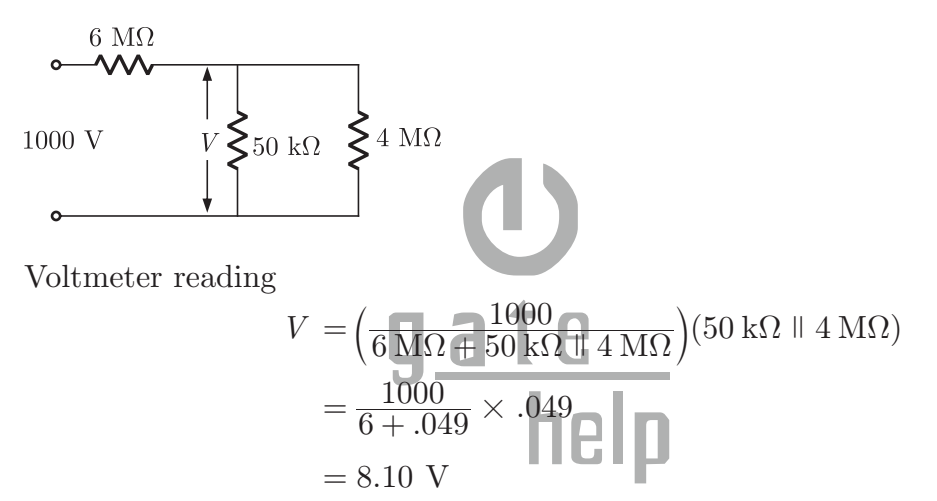

- MCQ 1.68 Two wattmeters, which are connected to measure the total power on a three-phase system supplying a balanced load, read  $10.5$  kW and  $-2.5$  kW, respectively. The total power and the power factor, respectively, are
	- (A) 13.0 kW, 0.334 (B) 13.0 kW, 0.684 (C) 8.0 kW, 0.52 (D) 8.0 kW, 0.334
- **SOL 1.68** The Correct option is  $(D)$ .

Total power 
$$
P = P_1 + P_2
$$
  
= 10.5 - 2.5  
= 8 kW

Power factor =  $\cos \theta$ 

Where

$$
\theta = \tan^{-1}\left[\sqrt{3}\left(\frac{P_2 - P_1}{P_2 + P_1}\right)\right]
$$

$$
= \tan^{-1}\left[\sqrt{3} \times \frac{-13}{8}\right]
$$

$$
= -70.43^{\circ}
$$

Power factor  $= \cos \theta = 0.334$ 

MCQ 1.69 The common emitter amplifier shown in the figure is biased using a 1 mA ideal current source. The approximate base current value is

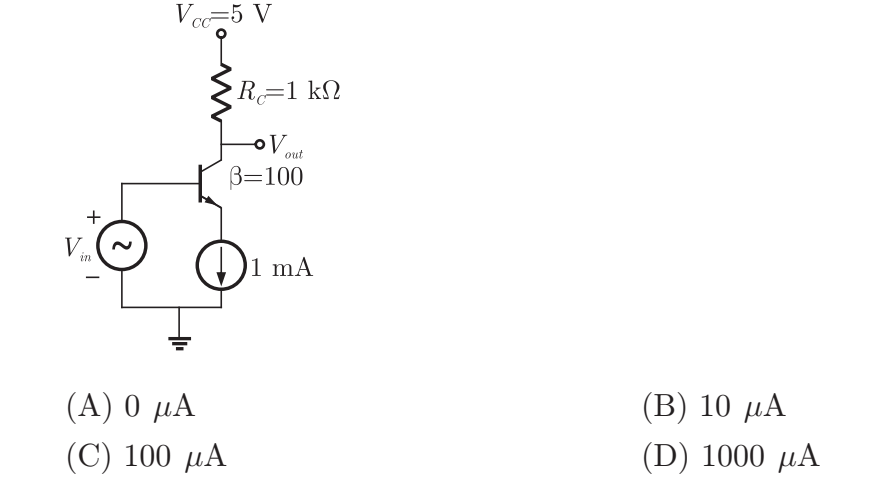

**SOL 1.69** The Correct option is (B). Since the transistor is operating in active region.  $I_E \approx \beta I_B$ 

$$
I_B = \frac{I_E}{\beta}
$$
  
=  $\frac{1 \text{ mA}}{100} = 10 \mu\text{A}$ 

**MCQ 1.70** Consider the inverting amplifier, using an ideal operational amplifier shown in the figure. The designer wishes to realize the input resistance seen by the small-signal source to be as large as possible, while keeping the voltage gain between −10 and  $-25$ . The upper limit on  $R_F$  is 1 M $\Omega$ . The value of  $R_1$  should be

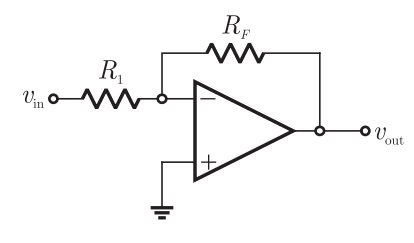

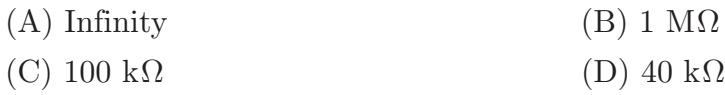

**SOL 1.70** The Correct option is  $(C)$ . Gain of the inverting amplifier is given by,

$$
A_v = -\frac{R_F}{R_1}
$$
  
\n
$$
A_v = -\frac{1 \times 10^6}{R_1},
$$
  
\n
$$
R_1 = -\frac{1 \times 10^6}{A_v}
$$
  
\n
$$
A_v = -10 \text{ to } -25 \text{ so value of } R_1
$$

**Page 35 GATE EE 2005 www.gatehelp.com**

$$
R_1 = \frac{10^6}{10} = 100 \text{ k}\Omega \qquad \text{for } A_v = -10
$$
  

$$
R_1' = \frac{10^6}{25} = 40 \text{ k}\Omega \qquad \text{for } A_v = -25
$$

*R*<sub>1</sub> should be as large as possible so  $R_1 = 100 \text{ k}\Omega$ 

MCQ 1.71 The typical frequency response of a two-stage direct coupled voltage amplifier is as shown in figure

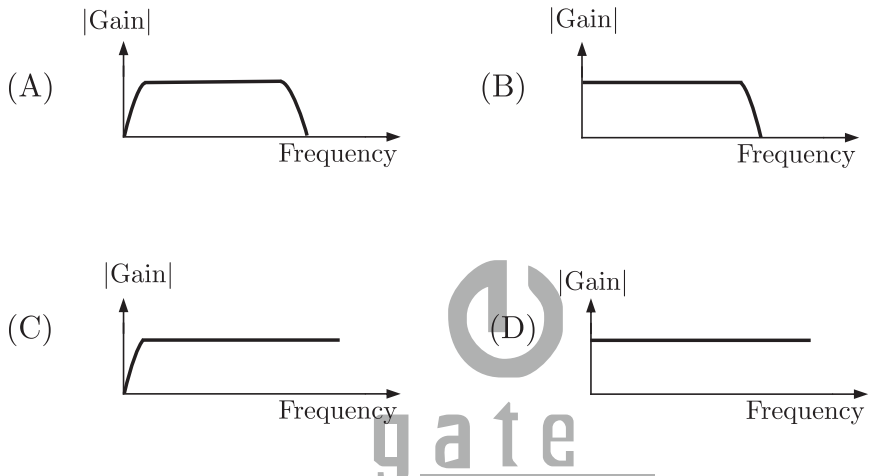

- **SOL 1.71** The Correct option is (B). Direct coupled amplifiers or DC-coupled amplifiers provides gain at dc or very low frequency also.
- MCQ 1.72 In the given figure, if the input is a sinusoidal signal, the output will appear as shown

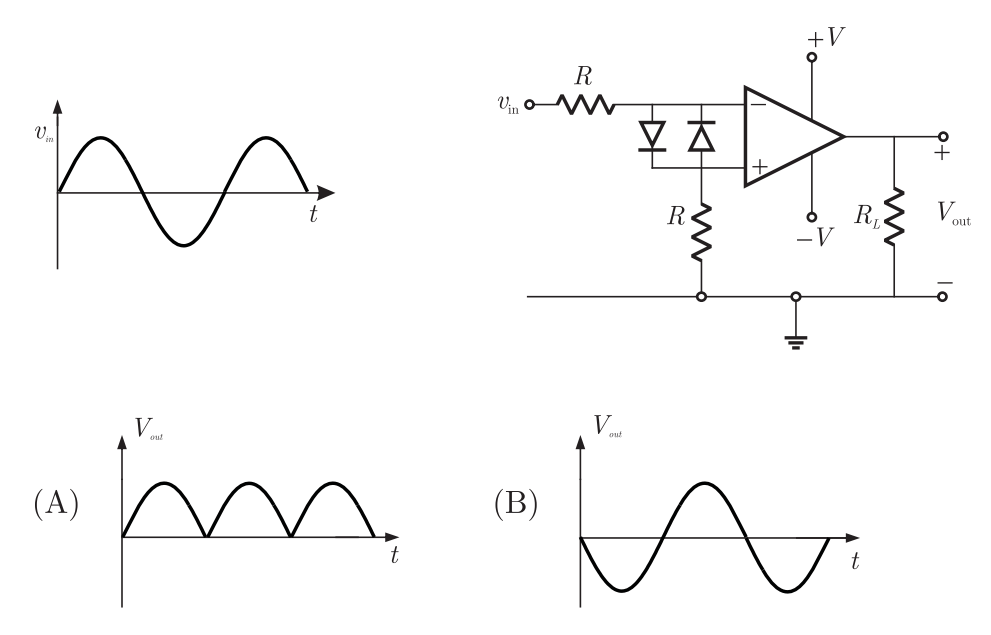

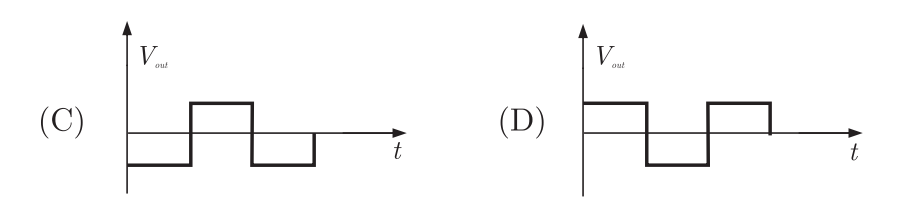

### **SOL 1.72** The Correct option is  $(C)$ . Since there is no feedback in the circuit and ideally op-amp has a very high value of open loop gain, so it goes into saturation (ouput is either  $+V$  or  $-V$ ) for small values of input.

The input is applied to negative terminal of op-amp, so in positive half cycle it saturates to  $-V$  and in negative half cycle it goes to  $+V$ .

MCQ 1.73 Select the circuit which will produce the given output *Q* for the input signals *X*<sup>1</sup> and  $X_2$  given in the figure

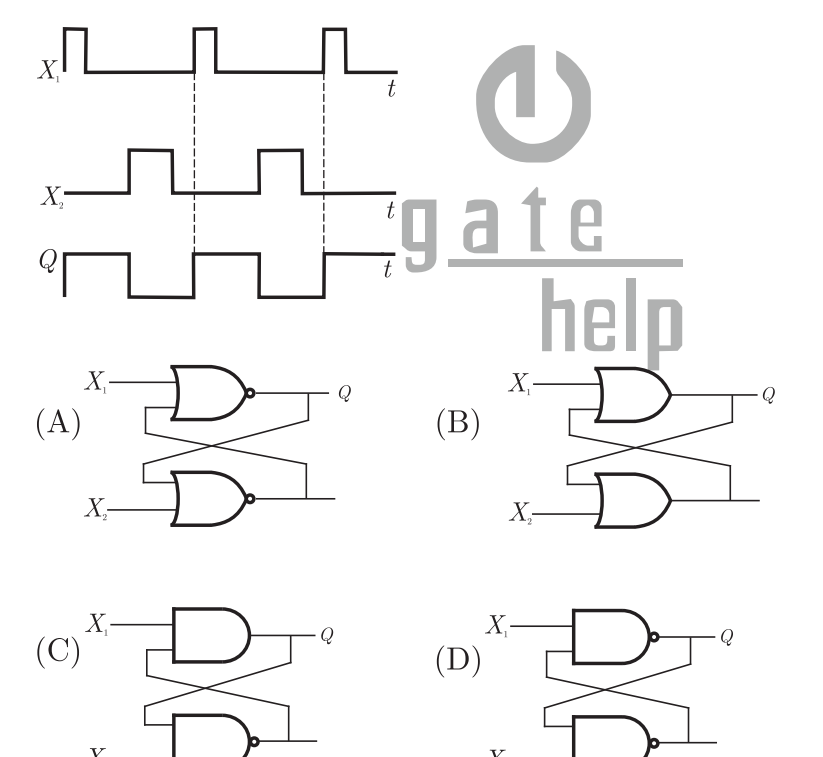

### SOL 1.73 (check)

From the given input output waveforms truth table for the circuit is drawn as

 $\frac{X_1}{1}$  $\frac{\text{X}_{2}}{0}$  $Q$  1 0 1 0 0 1 0 1 0

In option (A), for  $X_1 = 1, Q = 0$  so it is eliminated. In option (C), for  $X_1 = 0, Q = 0$  (always), so it is also eliminated.

In option (D), for  $X_1 = 0, Q = 1$ , which does not match the truth table. Only option (B) satisfies the truth table. Hence (B) is correct option.

**MCQ 1.74** If  $X_1$  and  $X_2$  are the inputs to the circuit shown in the figure, the output  $Q$  is

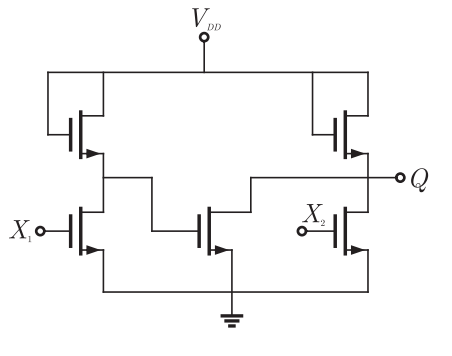

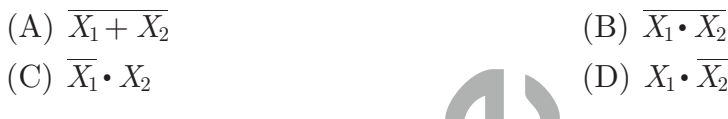

**SOL 1.74** The Correct option is (D). In the given circuit NMOS  $Q_1$  and  $Q_3$  makes an inverter circuit.  $Q_4$  and  $Q_5$  are in parallel works as an OR circuit and  $Q_2$  is an output inverter. So output is

$$
Q = \overline{X_1} + \overline{X_2} = \overline{X_1 \cdot X_2}
$$

**MCQ 1.75** In the figure, as long as  $X_1 = 1$  and  $X_2 = 1$ , the output *Q* remains

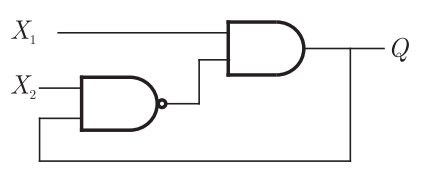

- $(A)$  at 1 (B) at 0 (C) at its initial value (D) unstable
- **SOL 1.75** The Correct option is (D). Let  $Q(t)$  is the present state then from the circuit,

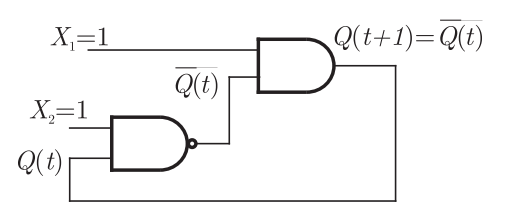

So, the next state is given by  $Q(t+1) = \overline{Q}(t)$  (unstable)

MCQ 1.76 The figure shows the voltage across a power semiconductor device and the current

Brought to you by: Nodia and Company Visit us at: www.nodia.co.in PUBLISHING FOR GATE

through the device during a switching transitions. If the transition a turn ON transition or a turn OFF transition ? What is the energy lost during the transition?

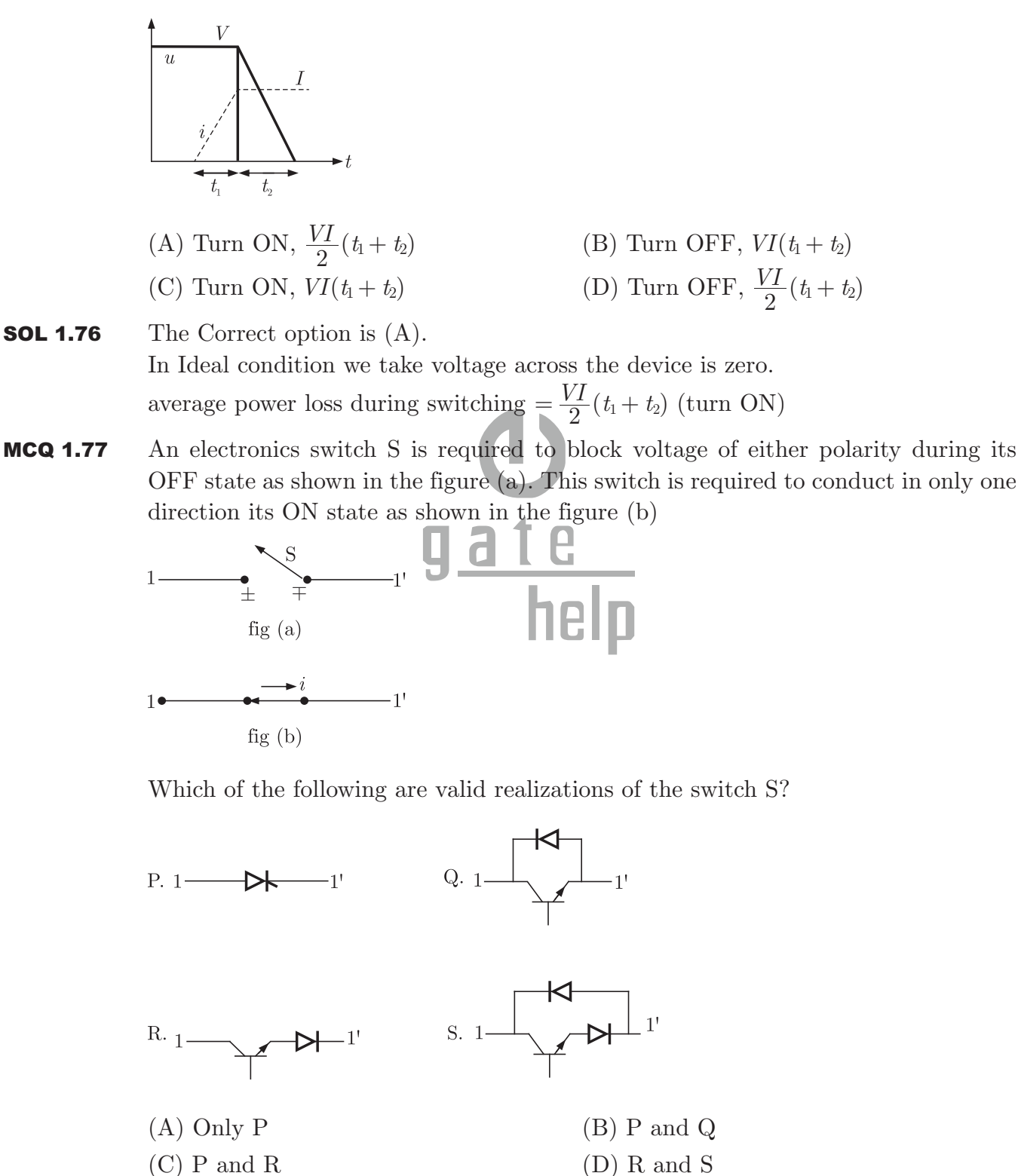

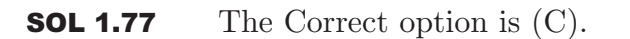

So in P thyristor blocks voltage in both polarities until gate is triggered and also in R transistor along with diode can do same process.

MCQ 1.78 The given figure shows a step-down chopper switched at 1 kHz with a duty ratio  $D = 0.5$ . The peak-peak ripple in the load current is close to

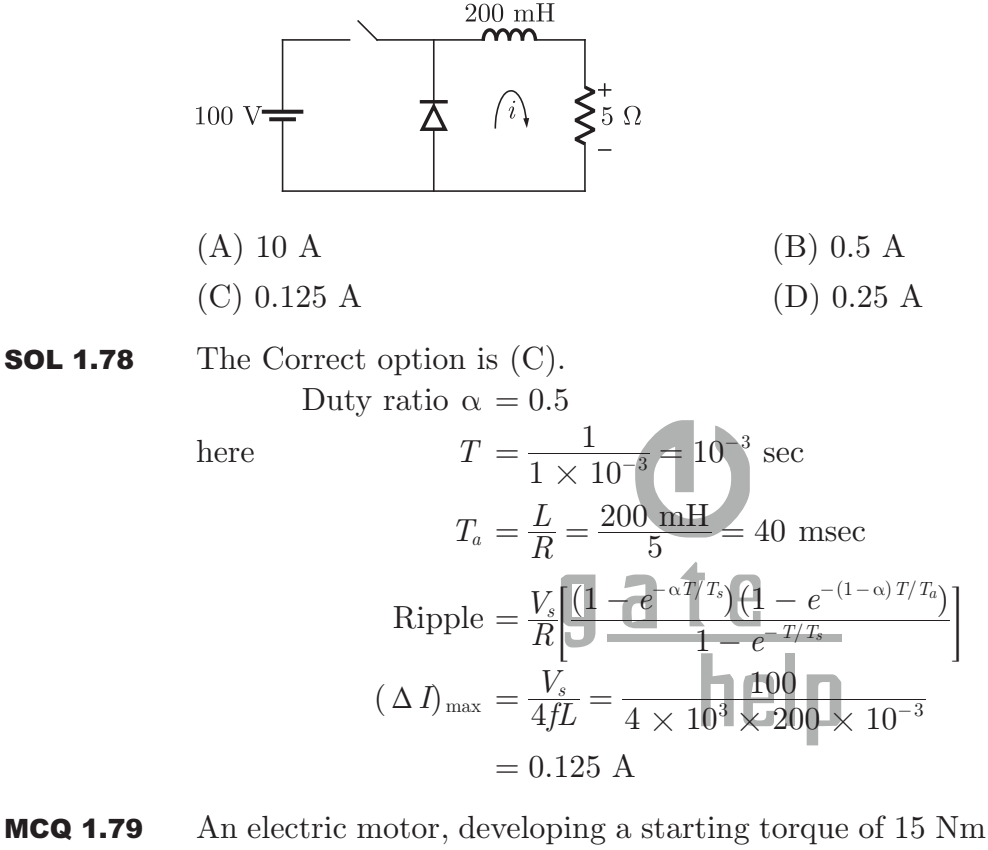

- MCQ 1.79 An electric motor, developing a starting torque of 15 Nm, starts with a load torque of 7 Nm on its shaft. If the acceleration at start is  $2 \text{ rad/sec}^2$ , the moment of inertia of the system must be (neglecting viscous and coulomb friction)  $(A)$  0.25 kg-m<sup>2</sup> (B) 0.25 Nm2
	- $(C)$  4 kg-m<sup>2</sup>  $(D)$  4  $Nm<sup>2</sup>$
- **SOL 1.79** The Correct option is  $(C)$ .

$$
T_{\text{st}} = 15 \text{ Nm}
$$
  
\n
$$
T_L = 7 \text{ Nm}
$$
  
\n
$$
\alpha = 2 \text{ rad/sec}^2
$$
  
\n
$$
T = I\alpha
$$
  
\nso  
\n
$$
T = T_{\text{st}} - T_L = 8 \text{ Nm}
$$
  
\n
$$
I = \frac{8}{2} = 4 \text{ kgm}^2
$$

MCQ 1.80 Consider a phase-controlled converter shown in the figure. The thyristor is fired at an angle  $\alpha$  in every positive half cycle of the input voltage. If the peak value of the instantaneous output voltage equals 230 V, the firing angle  $\alpha$  is close to

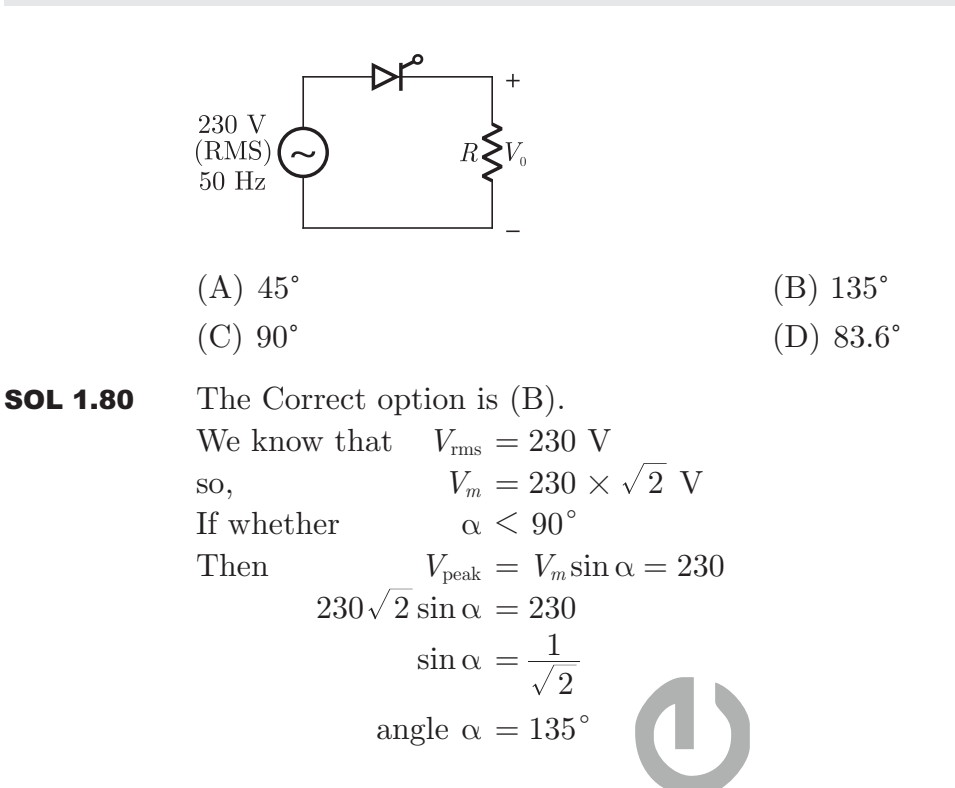

**Linked Answer Questions : Q.81 to Q.90 Carry Two Marks Each**

## **Statement for Linked Answer Questions 81 and 82**

A coil of inductance 10 H and resistance  $40^{\circ}$  Q is connected as shown in the figure. After the switch S has been in contact with point 1 for a very long time, it is moved to point 2 at,  $t = 0$ .

**MCQ 1.81** If, at  $t = 0^+$ , the voltage across the coil is 120 V, the value of resistance R is

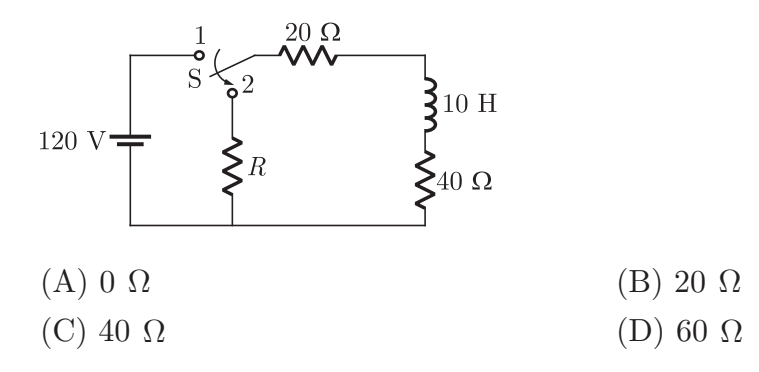

**SOL 1.81** When the switch is at position 1, current in inductor is given as

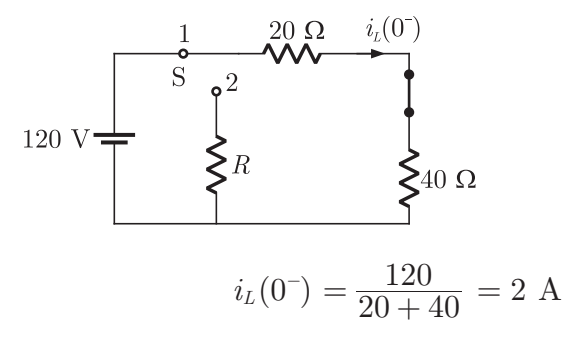

At  $t = 0$ , when switch is moved to position 1, inductor current does not change simultaneously so

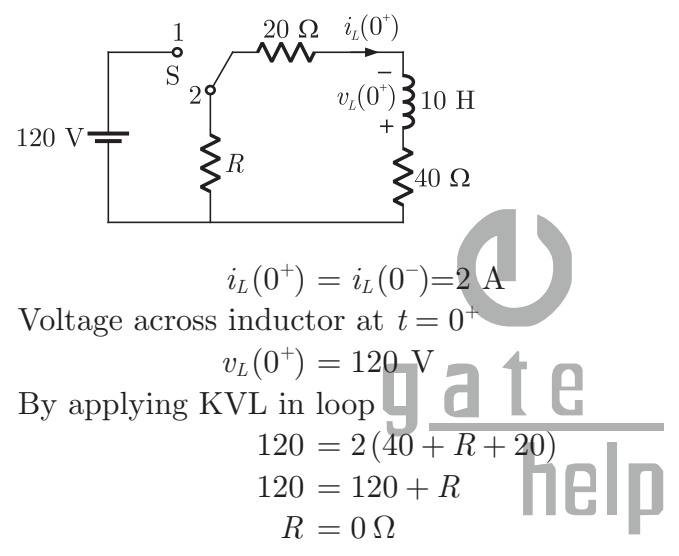

Hence (A) is correct option.

MCQ 1.82 For the value as obtained in (a), the time taken for 95% of the stored energy to be dissipated is close to

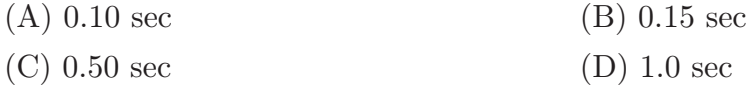

**SOL 1.82** Let stored energy and dissipated energy are  $E_1$  and  $E_2$  respectively. Then Current

$$
\frac{i_2^2}{i_1^2} = \frac{E_2}{E_1} = 0.95
$$
  

$$
i_2 = \sqrt{0.95} \, i_1 = 0.97 i_1
$$

Current at any time t, when the switch is in position (2) is given by

 $i(t) = i_1 e^{-\frac{R}{L}t} = 2e^{-\frac{60}{10}t} = 2e^{-6t}$ 

After 95% of energy dissipated current remaining in the circuit is

$$
i = 2 - 2 \times 0.97 = 0.05 \text{ A}
$$
  
So, 
$$
0.05 = 2e^{-6t}
$$

 $t \approx 0.50$  sec

Hence (C) is correct option.

### **Statement for Linked Answer Questions 83 and 84**

A state variable system  $\mathbf{X}(t) = \begin{bmatrix} 1 & 0 \\ 0 & 0 \end{bmatrix} \mathbf{X}(t) + \begin{bmatrix} 1 & t \\ 0 & 0 \end{bmatrix} \mathbf{u}(t)$  $\overline{0}$  $\overline{0}$ 1 3  $\dot{\mathbf{X}}(t) = \begin{bmatrix} 0 & 1 \\ 0 & -3 \end{bmatrix} \boldsymbol{X}(t) + \begin{bmatrix} 1 \\ 0 \end{bmatrix} \boldsymbol{u}(t)$  with the initial condition  $\mathbf{X}(0) = [-1, 3]^T$  and the unit step input  $u(t)$  has MCQ 1.83 The state transition matrix (A)  $\begin{bmatrix} 1 & \frac{1}{3}(1-e^{-3t}) \\ 0 & e^{-3t} \end{bmatrix}$ 1  $\overline{0}$  $1 - e^{-3t}$  $\frac{1}{3}(1-e^{-3t})$ 3  $- e^ \begin{bmatrix} 1 & \frac{1}{3}(1-e^{-3t}) \\ 0 & e^{-3t} \end{bmatrix}$  (B)  $\begin{bmatrix} 1 & \frac{1}{3}(e^{-t}-e^{-3t}) \\ 0 & e^{-t} \end{bmatrix}$ 1 0  $t \sim -3t$  $\left| \begin{matrix} 1 & \frac{1}{3} (e^{-t} - e^{-3t}) \\ 0 & e^{-t} \end{matrix} \right|$ (C)  $\begin{vmatrix} 1 & \frac{1}{3}(e^{3-t}-e^{-3t}) \\ 0 & e^{-3t} \end{vmatrix}$ 1  $\overline{0}$  $t \sim -3t$  $\frac{1}{3} (e^{3-t} - e^{-3t})$  $\begin{bmatrix} 1 & \frac{1}{3}(e^{3-t}-e^{-3t}) \\ 0 & e^{-3t} \end{bmatrix}$  (D)  $\begin{bmatrix} 1 & (1-e^{-t}) \\ 0 & e^{-t} \end{bmatrix}$ *e* 1  $\overline{0}$  $1 - e^{-t}$ *t*  $- e^ \begin{vmatrix} 1 & \left( 1 & c \end{vmatrix}$ **SOL 1.83** Given state equation.  $\dot{\bm{X}}(t) = \begin{bmatrix} 0 & 1 \\ 0 & 2 \end{bmatrix} \bm{X}(t) + \begin{bmatrix} 1 \\ 0 \end{bmatrix} \bm{u}(t)$  $\overline{0}$ 1 3  $=\begin{bmatrix} 0 & 1 \\ 0 & -3 \end{bmatrix}$ **X**(t) +  $\begin{bmatrix} 1 \\ 0 \end{bmatrix}$ Here  $A = \begin{bmatrix} 1 & 0 \\ 0 & 2 \end{bmatrix}, B$  $\overline{0}$ 0 1 3  $=\begin{bmatrix} 0 & 1 \\ 0 & -3 \end{bmatrix}, B=\begin{bmatrix} 1 \\ 0 \end{bmatrix}$ State transition matrix is given by,  $\Phi(t) = \mathcal{L}^{-1}[(sI - A)^{-1}]$  $[sI - A] = \begin{bmatrix} s & 0 \\ 0 & s \end{bmatrix}$ 0 [0  $\overline{0}$  $=\begin{bmatrix} s & 0 \\ 0 & s \end{bmatrix}-\begin{bmatrix} 0 & 1 \\ 0 & -3 \end{bmatrix}$  $= \begin{bmatrix} s \\ 0 & s \end{bmatrix}$  $=\begin{bmatrix} s & -1 \\ 0 & s+3 \end{bmatrix}$  $[sI - A]^{-1} = \frac{1}{s(s+3)}$ *s*  $\overline{3)}$  0 *s* 1  $\begin{bmatrix} s+3 \\ 3 \end{bmatrix}$  $=\frac{1}{s(s+3)}\begin{bmatrix} s+3 & 1\\ 0 & s \end{bmatrix}$  $=\begin{vmatrix} s & s(s+3) \\ 1 & 1 \end{vmatrix}$  $(s + 3)$  $\overline{s}$   $\overline{s(s)}$ *s* 1  $\overline{0}$ 3 1 3  $=\begin{vmatrix} s & s(s+1) \\ 0 & 1 \end{vmatrix}$  $+$  $\begin{array}{c|cc} \diagup & \diagup & \diagup & \diagup \\ \mathsf{F1} & \diagup & \mathsf{I} & \mathsf{I} \end{array}$  $\Phi(t) = \mathcal{L}^{-1}[(sI - A)^{-1}]$ I I I I  $\cdot$ W W  $\vert$  $=\begin{vmatrix} 1 & 3 & 1 \\ 0 & e \end{vmatrix}$ 1  $\overline{0}$ *t*  $\frac{1}{3}(1-e^{-3})$  $=\Big|_{0}^{1} \Big|_{0}^{3}$   $\Big|_{0}^{4}$ −  $\left| \frac{1}{3} \frac{1}{3} (1 - e^{-3t}) \right|$ Hence (A) is correct option.

**MCQ 1.84** The state transition equation

\n(A) 
$$
\mathbf{X}(t) = \begin{bmatrix} t - e^{-t} \\ e^{-t} \end{bmatrix}
$$

\n(B) 
$$
\mathbf{X}(t) = \begin{bmatrix} 1 - e^{-t} \\ 3e^{-3t} \end{bmatrix}
$$

\n(C) 
$$
\mathbf{X}(t) = \begin{bmatrix} t - e^{3t} \\ 3e^{-3t} \end{bmatrix}
$$

\n(D) 
$$
\mathbf{X}(t) = \begin{bmatrix} t - e^{-3t} \\ e^{-t} \end{bmatrix}
$$

**SOL 1.84** State transition equation is given by  $\bm{X}(s) = \bm{\Phi}(s) \, \bm{X}(0) + \bm{\Phi}(s) \, B \bm{U}(s)$ 

$$
f_{\rm{max}}
$$

*t*

*t* 3

Here  $\Phi(s) \rightarrow$  state transition matrix  $\Phi(s) = \begin{vmatrix} s & s(s+3) \\ 1 & 1 \end{vmatrix}$  $(s + 3)$ *s s s s* 1  $\overline{0}$ 3 1 3  $=\begin{vmatrix} s & s(s+1) \\ 0 & 1 \end{vmatrix}$  $+$  $\overline{X}(0) \rightarrow$  initial condition I I I l  $\overline{a}$  $\cdot$ W W  $\vert$ *X*(0)  $=\begin{bmatrix} -1 \\ 3 \end{bmatrix}$  B  $= \begin{bmatrix} 1 \\ 0 \end{bmatrix}$ So  $X(s) = \begin{vmatrix} s & s(s+3) \\ 1 & s(s+3) \end{vmatrix}$  $(s + 3)$  $\frac{s}{s} \left[ \frac{s(s+3)}{s(1-1)} \right] \left[ \frac{s}{s} \right] \left[ \frac{s}{s+3} \right]$ *s*  $\overline{s}$   $\overline{(s+3)s}$ *s* 1 0 3 1 3 1 1 3 1  $\overline{0}$ 3 1 3 1 1  $=\begin{bmatrix} s & s(s+3) \\ 0 & 1 \end{bmatrix} - \begin{bmatrix} -1 \\ 3 \end{bmatrix} + \begin{bmatrix} s & (s+3) \\ 0 & 1 \end{bmatrix} \begin{bmatrix} 1 \\ 0 \end{bmatrix} \frac{1}{s}$  $+$  $\left\lceil\frac{-1}{2}\right\rceil+\left\lceil\frac{s}{s}\right\rceil\left\lceil\frac{s}{s+1}\right\rceil$  $+$ r<br>F  $\begin{bmatrix} 1 & 2 & 1 \\ 1 & 2 & 1 \end{bmatrix}$ I I I I R I I I I  $\begin{bmatrix} 1 \\ 2 \end{bmatrix} + \begin{bmatrix} 0 \\ 1 \end{bmatrix}$  $\overline{1}$  $\cdot$ W W  $\vert$  $\overline{1}$  $\overline{a}$  $\cdot$ W W W  $\left\|+\right|^{b} \left\| \frac{(b+1)^{b}}{1} \right\|_{0}^{b}$  $=\frac{5}{s}$   $\frac{5}{s(s+3)}$ *s*  $\frac{s}{0}$   $\frac{1}{s}$ 1 3 3  $0 + \frac{3}{s+3}$ 1  $\vert 0 \vert$  $=\left| \frac{-\frac{1}{s} + \frac{3}{s(s+3)}}{3} \right| + \left| \frac{1}{s} \right|$  $+\frac{3}{s+}$ + R l<br>F S I I I >  $\overline{1}$  $\mathbf{r}$  $\cdot$ W W W H  $=\left| \frac{\overline{\phantom{a}}s}{s}\right|$ *s*  $\sqrt{3}$ 1 3 3 1  $\overline{0}$  $=\left|-\frac{1}{s+3}\right|+\left|-\frac{1}{s^2}\right|$  $+$  $\pm$ l<br>r  $\begin{bmatrix} 1 & 1 \\ 1 & 1 \end{bmatrix}$ S I  $\overline{\phantom{a}}$ ┟  $\overline{1}$  $\cdot$ W  $\overline{\mathcal{L}}$ H  $X(s) = \left| \frac{\overline{s^2}}{s^2} - \frac{\overline{s}}{s} \right|$ *s* 1 3 1 3 3  $=\frac{1}{s^2} - \frac{1}{s+1}$  $+$ r<br>F  $\begin{bmatrix} 1 & 0 & 0 \\ 0 & 1 & 0 \\ 0 & 0 & 0 \end{bmatrix}$ I I I I  $\frac{1}{1}$  $\cdot$ W W W

Taking inverse Laplace transform, we get state transition equation as,

$$
\boldsymbol{X}(t) = \begin{vmatrix} t - e^{-3t} \\ 3e^{-3t} \end{vmatrix}
$$

Hence (C) is correct option.

### **Statement for Linked Answer Questions 85 and 86**

A 1000 kVA, 6.6 kV, 3-phase star connected cylindrical pole synchronous generator has a synchronous reactance of 20  $\Omega$ . Neglect the armature resistance and consider operation at full load and unity power factor.

*s*

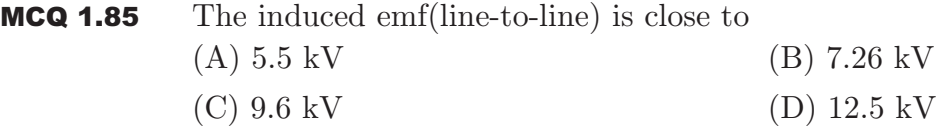

**SOL 1.85** Given

 $P = 1000$  kVA, 6.6 kV

Reactance  $= 20 \Omega$  and neglecting the armature resistance at full load and unity

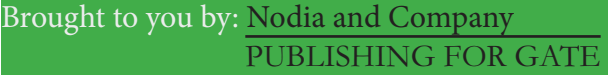

power factor  
\nSo  
\n
$$
P = \sqrt{3} V_L I_L
$$
\n
$$
I = \frac{1000}{\sqrt{3} \times 6.6} = 87.47 \text{ A}
$$

$$
\left\lceil \frac{E_{\scriptscriptstyle{\mathrm{ph}}}}{6.6~\mathrm{V}}\right\rceil^{\underset{1}{I_{\mathrm{X}}}}
$$

So,

$$
IX = 87.47 \times 20 = 1.75 \text{ kV}
$$
  
\n
$$
E_{ph}^2 = \left(\frac{6.5}{\sqrt{3}}\right)^2 + (1.75)^2
$$
  
\n
$$
E_{ph} = \sqrt{\left(\frac{6.5}{\sqrt{3}}\right)^2 + (1.75)^2}
$$
  
\n
$$
E_{ph} = 4.2 \text{ kV}
$$
  
\n
$$
E_L = \sqrt{3} E_{ph}
$$
  
\n
$$
E_L = 1.732 \times 4.2 \text{ kV}
$$
  
\nHence (B) is correct option.  
\nThe power(or torque) angle is close to

∴ Star connection

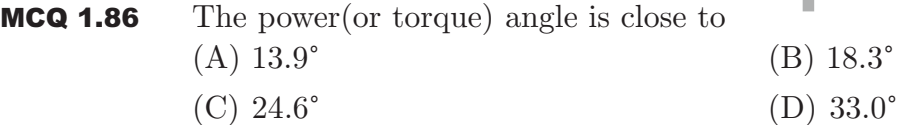

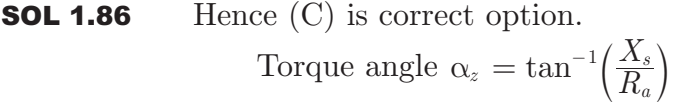

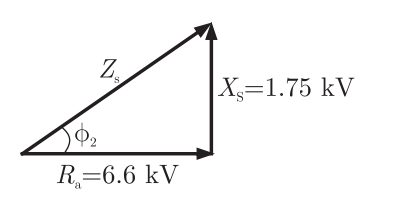

$$
\alpha_z = \tan^{-1}\left(\frac{\sqrt{3 \times 1.75}}{6.6}\right)
$$
  

$$
\alpha_z = 24.6^\circ
$$

### **Statement for Linked Answer Questions 87 and 88**

At a 220 kV substation of a power system, it is given that the three-phase fault level is 4000 MVA and single-line to ground fault level is 5000 MVA Neglecting the resistance and the shunt suspectances of the system.

**MCQ 1.87** The positive sequence driving point reactance at the bus is

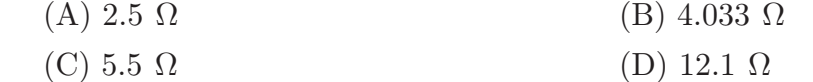

### **SOL 1.87** Given data

Substation Level  $= 220$  kV 3-φ fault level = 4000 MVA LG fault level  $= 5000$  MVA

Positive sequence reactance:

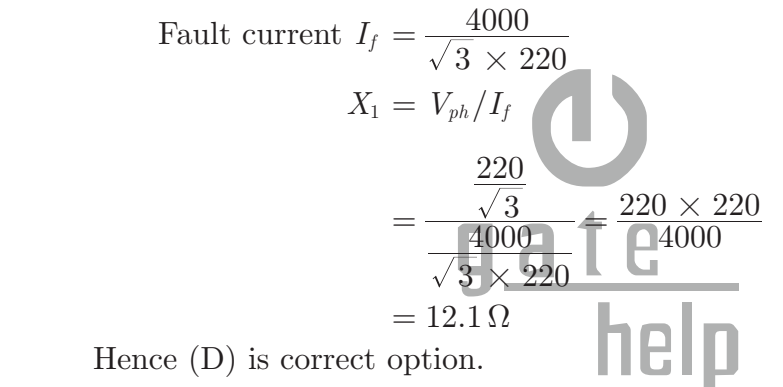

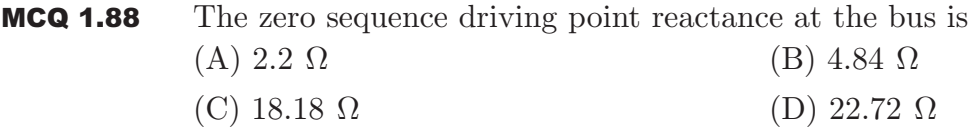

**SOL 1.88** Zero sequence Reactance  $X_0 = ?$ 

$$
I_f = \frac{5000}{\sqrt{3} \times 220}
$$
  
\n
$$
I_{a1} = I_{a2} = I_{a0} = \frac{I_f}{\frac{3}{220}} = \frac{5000}{3\sqrt{3} \times 220}
$$
  
\n
$$
X_1 + X_2 + X_0 = \frac{V_{ph}}{I_{a1}} = \frac{\frac{\sqrt{3}}{5000}}{\frac{5000}{220 \times 3\sqrt{3}}}
$$
  
\n
$$
X_1 + X_2 + X_0 = \frac{220 \times 220}{3 \times 5000} = 29.04 \ \Omega
$$
  
\n
$$
X_1 = X_2 = 12.1 \ \Omega
$$
  
\n
$$
X_0 = 29.04 - 12.1 - 12.1
$$
  
\n
$$
= 4.84 \ \Omega
$$

Brought to you by: Nodia and Company Visit us at: www.nodia.co.in PUBLISHING FOR GATE

Hence (B) is correct option.

### **Statement for Linked Answer Questions 89 and 90**

Assume that the threshold voltage of the N-channel MOSFET shown in figure is  $+$ 0.75 V. The output characteristics of the MOSFET are also shown

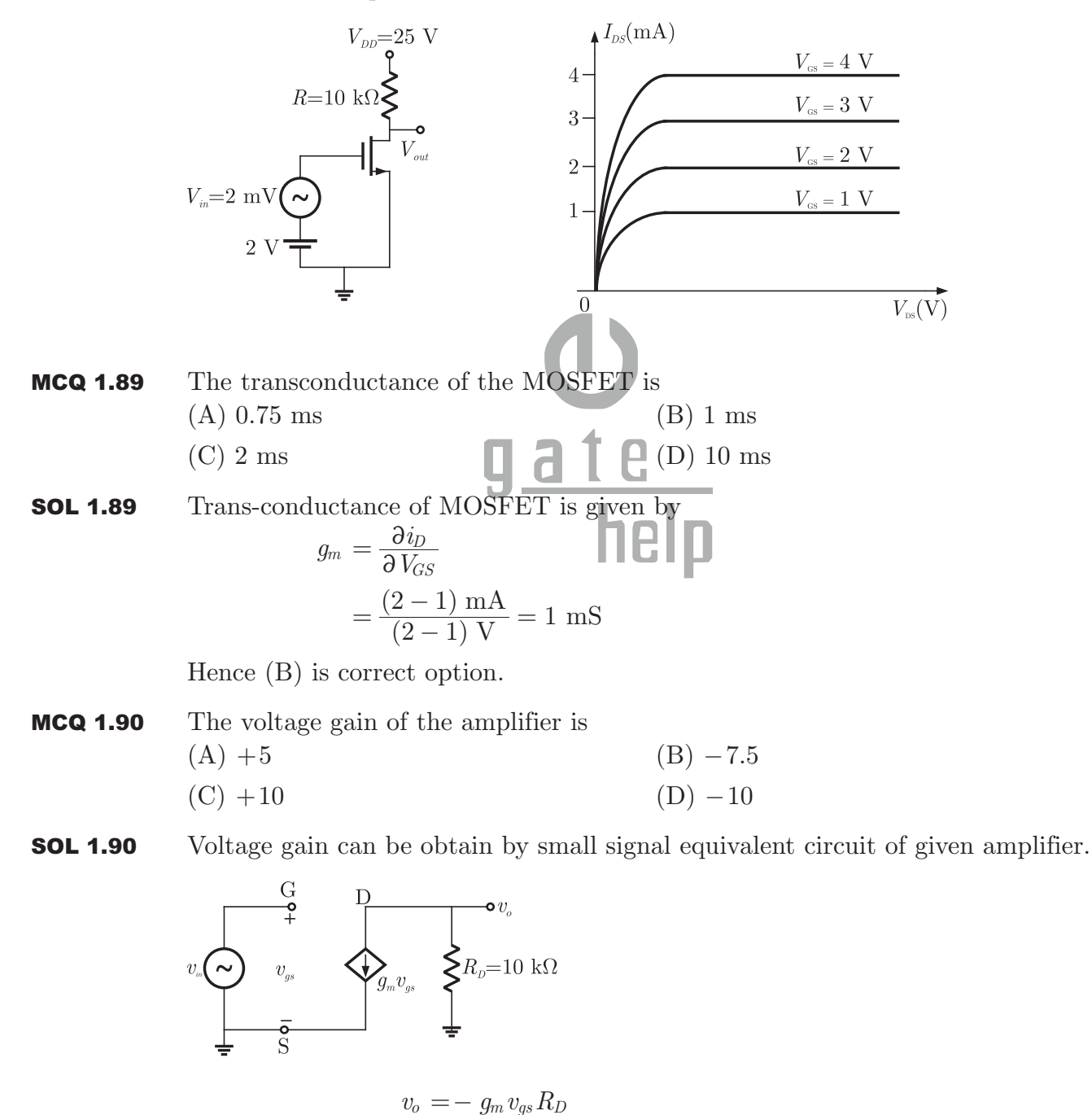

 $v_{gs} = v_{in}$ 

Brought to you by: Nodia and Company Visit us at: www.nodia.co.in PUBLISHING FOR GATE

Hence (D) is correct option.

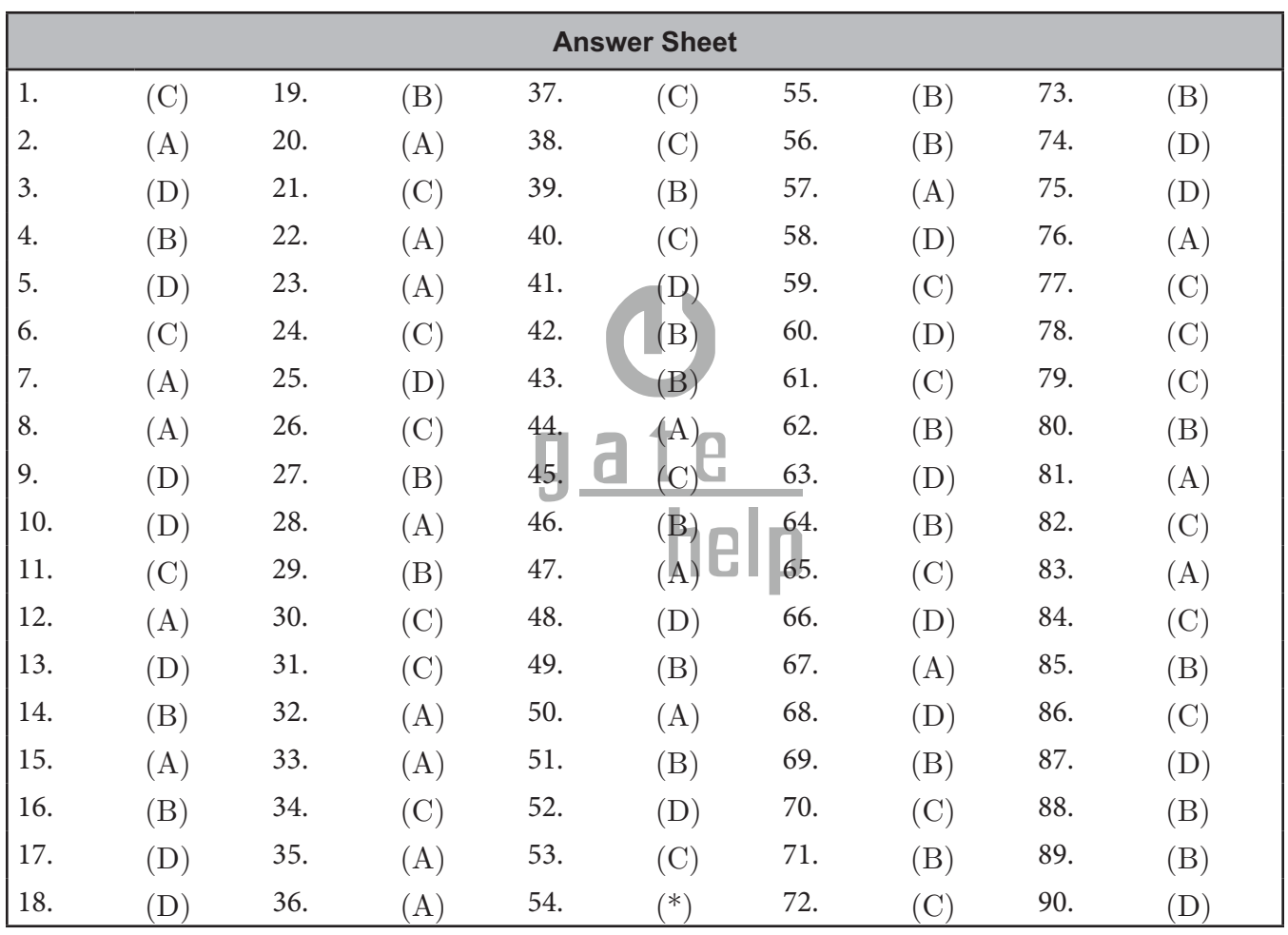

# **GATE Multiple Choice Questions For Electrical Engineering**

## By RK Kanodia & Ashish Murolia

## **Available in Two Volumes**

# **Features:**

- The book is categorized into chapter and the chapter are sub-divided into units
- Unit organization for each chapter is very constructive and covers the complete sylla- $\bullet$ bus
- Each unit contains an average of 40 questions  $\bullet$
- The questions match to the level of GATE examination  $\bullet$
- Solutions are well-explained, tricky and consume less time. Solutions are presented in  $\bullet$ such a way that it enhances you fundamentals and problem solving skills
- There are a variety of problems on each topic  $\bullet$
- Engineering Mathematics is also included in the book  $\bullet$

# **Contents**

# **VOLUME-1**

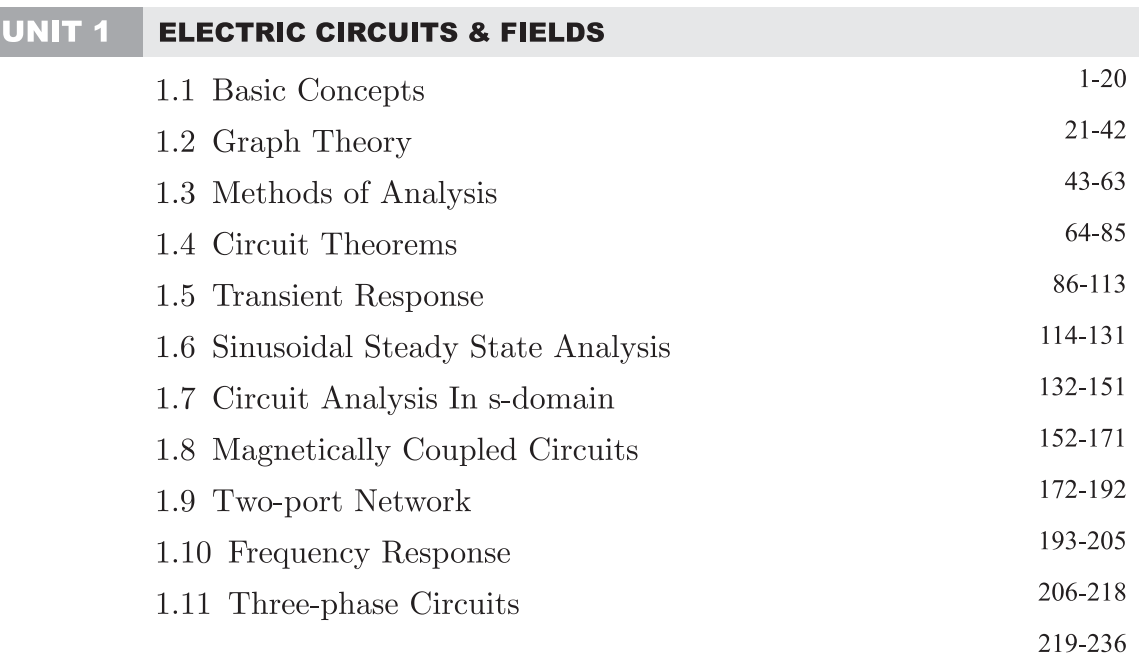

### UNIT 2 SIGNALS & SYSTEMS

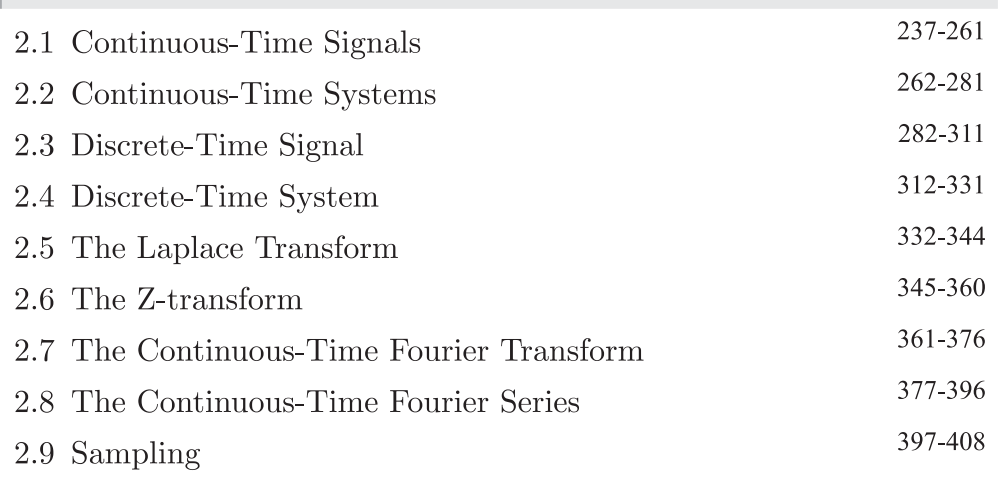

#### UNIT  $3$ **ELECTRICAL MACHINES**

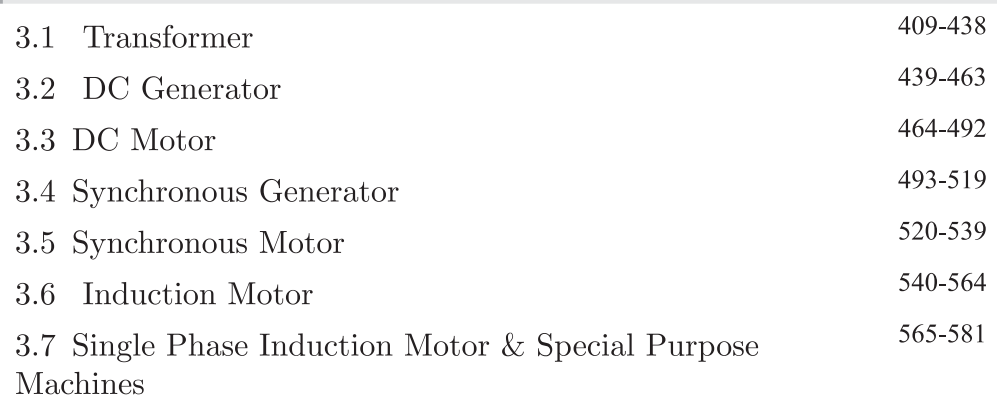

## UNIT 4 POWER SYSTEM

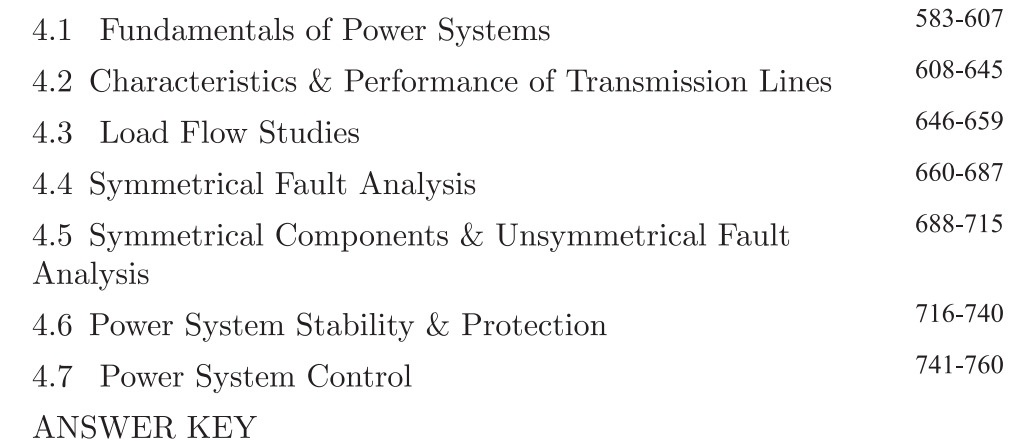

# **VOLUME-2**

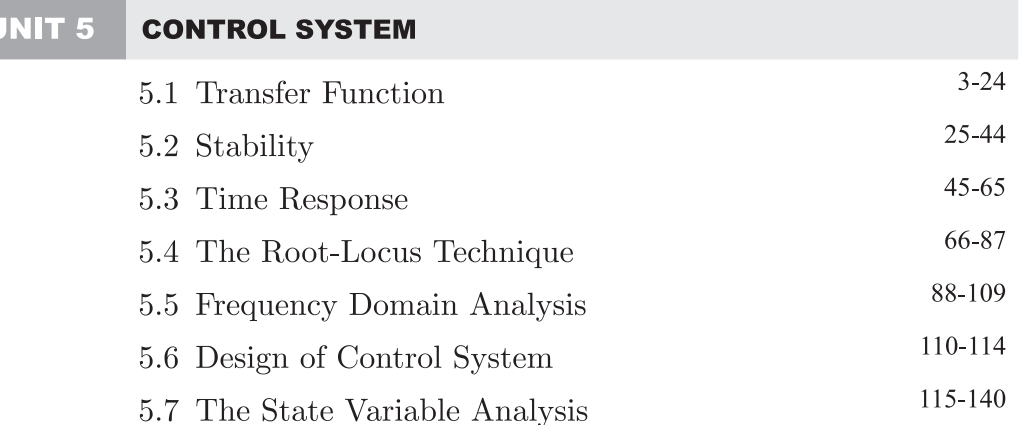

#### UNIT 6 **ELECTRICAL & ELECTRONIC MEASUREMENTS**

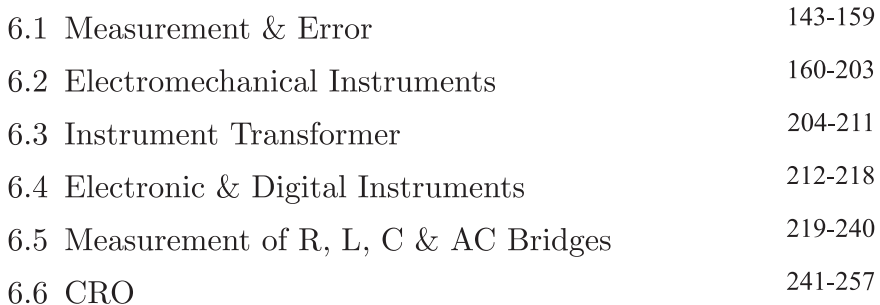

#### UNIT 7 **ANALOG & DIGITAL ELECTRONICS**

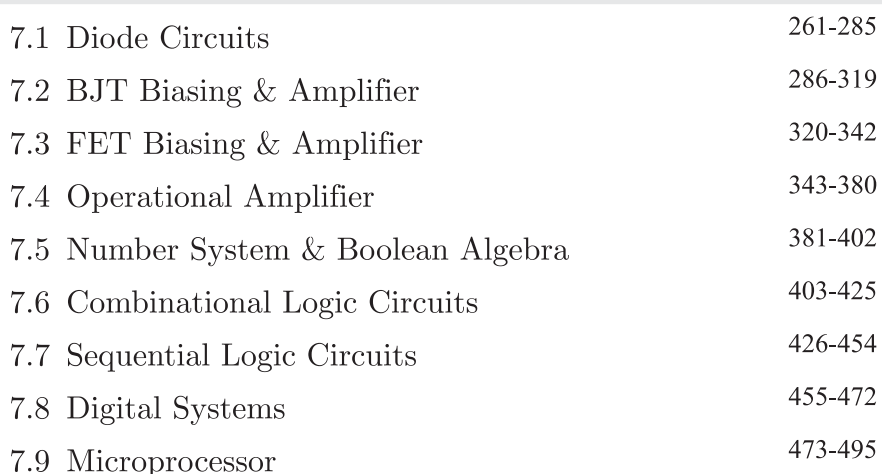

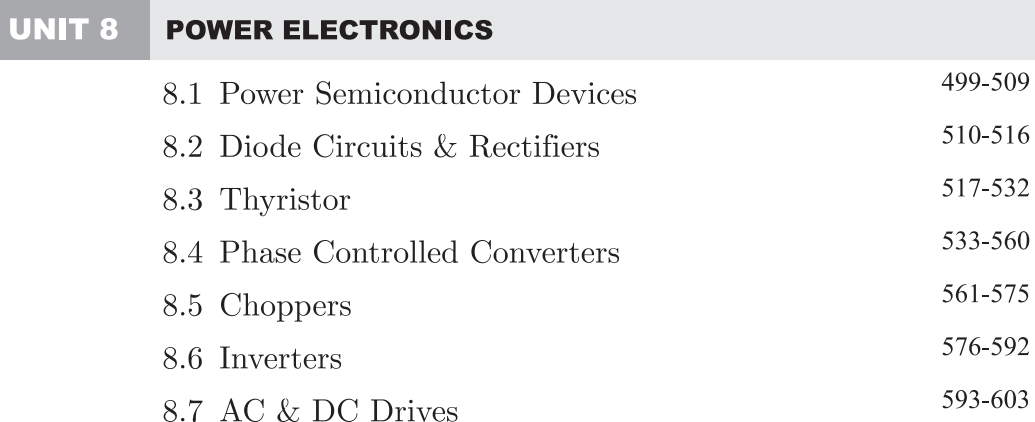

#### UNIT 9 **ENGINEERING MATHEMATICS**

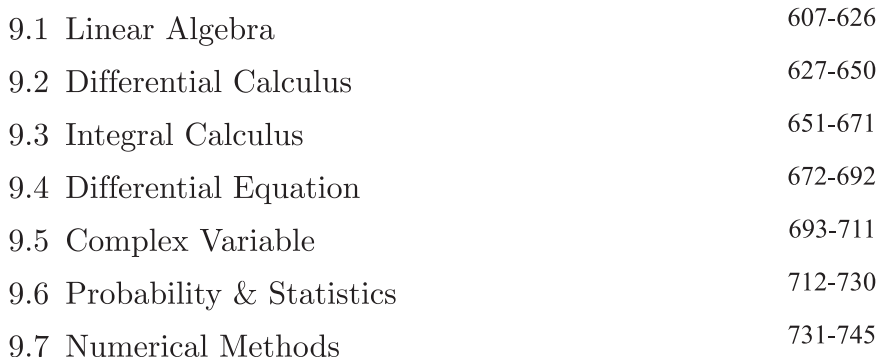

# **Exclusive Series By Jhunjhunuwala**

# **GATE CLOUD**

By R. K. Kanodia & Ashish Murolia

**GATE Cloud** is an exclusive series of books which offers a completely solved question bank to GATE aspirants. The book of this series are featured as

- Over 1300 Multiple Choice Questions with full  $\&$  detailed explanations.  $\blacktriangleright$
- Questions are graded in the order of complexity from basic to advanced level.  $\blacktriangleright$
- $\triangleright$  Contains all previous year GATE and IES exam questions from various branches
- Each question is designed to GATE exam level.  $\blacktriangleright$
- $\triangleright$  Step by step methodology to solve problems

## **Available Title In this series**

- **Example 2 Signals and Systems (For EC and EE)**
- Network Analysis (For EC)-- Available in 2 Volumes IJ
- Electric Circuit and Fields (For EE) -- Available in two volumes  $\Box$
- **Electromagnetic (For EC)**  $\square$

## **Upcoming titles in this series**

- **Digital Electronics (Nov 2012)**  $\mathbb{L} \mathbb{L}$
- **Control Systems** (Dec 2012)  $\Box$
- **Communication Systems (Jan 2012)**  $\Box$

# **Exclusive Series By Jhunjhunuwala**

# **GATE GUIDE**

**Theory, Example and Practice** By R. K. Kanodia & Ashish Murolia

**GATE GUIDE** is an exclusive series of books which provides theory, solved examples & practice exercises for preparing for GATE. A book of this series includes :

- Brief and explicit theory  $\blacktriangleright$
- **Problem solving methodology**  $\blacktriangleright$
- Detailed explanations of examples  $\blacktriangleright$
- **Practice Exercises**  $\blacktriangleright$

## **Available Title In this series**

- Signals and Systems (For EC and EE)  $\Box$
- **Network Analysis (For EC)**  $\Box$
- **Electric Circuit and Fields (For EE)**

## **Upcoming titles in this series**

- **Digital Electronics (For EC and EE)**  $\Box$
- **Control Systems (For EC and EE)**  $\Box$
- **Communication Systems (For EC and EE)**  $\Box$